Interner Bericht TCC HC DC TOM  $\frac{1}{101}$  1978

# **DESY-Bibliothek**

Aufbau und Erprobung eines großflächigen Systems

von Wendelrohren für den Detektor "PLUTO"

von

Olaf Achterberg

ţ.

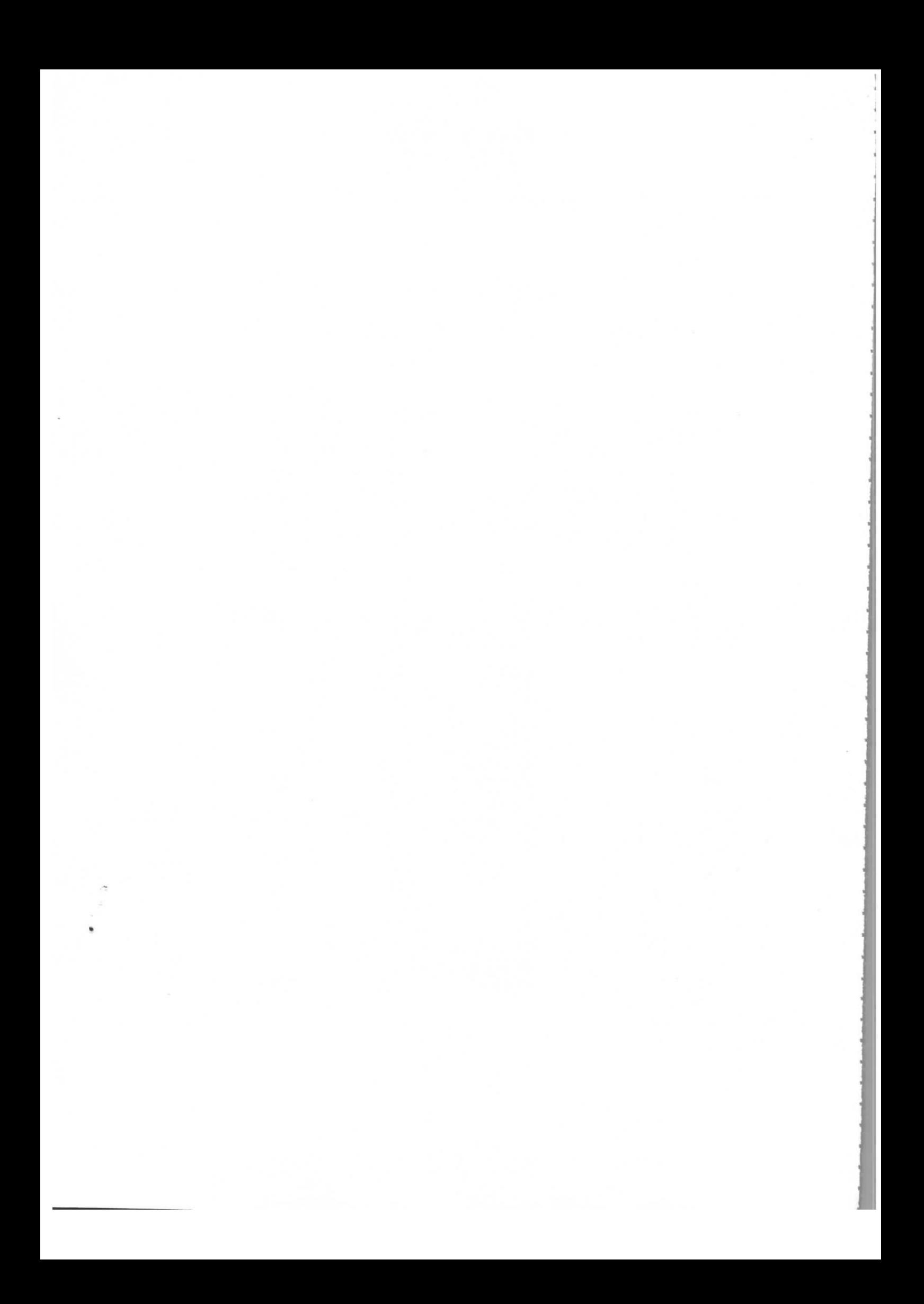

Aufbau und Erprobung eines großflächigen Systems von Wendelrohren für den Detektor "PLUTO"

Experimentelle-physikalische Diplomarbeit

dem Fachbereich Physik der Universität Hamburg vorgelegt von

Olaf Achterberg

Hamburg 1978

# Inhaltsverzeichnis

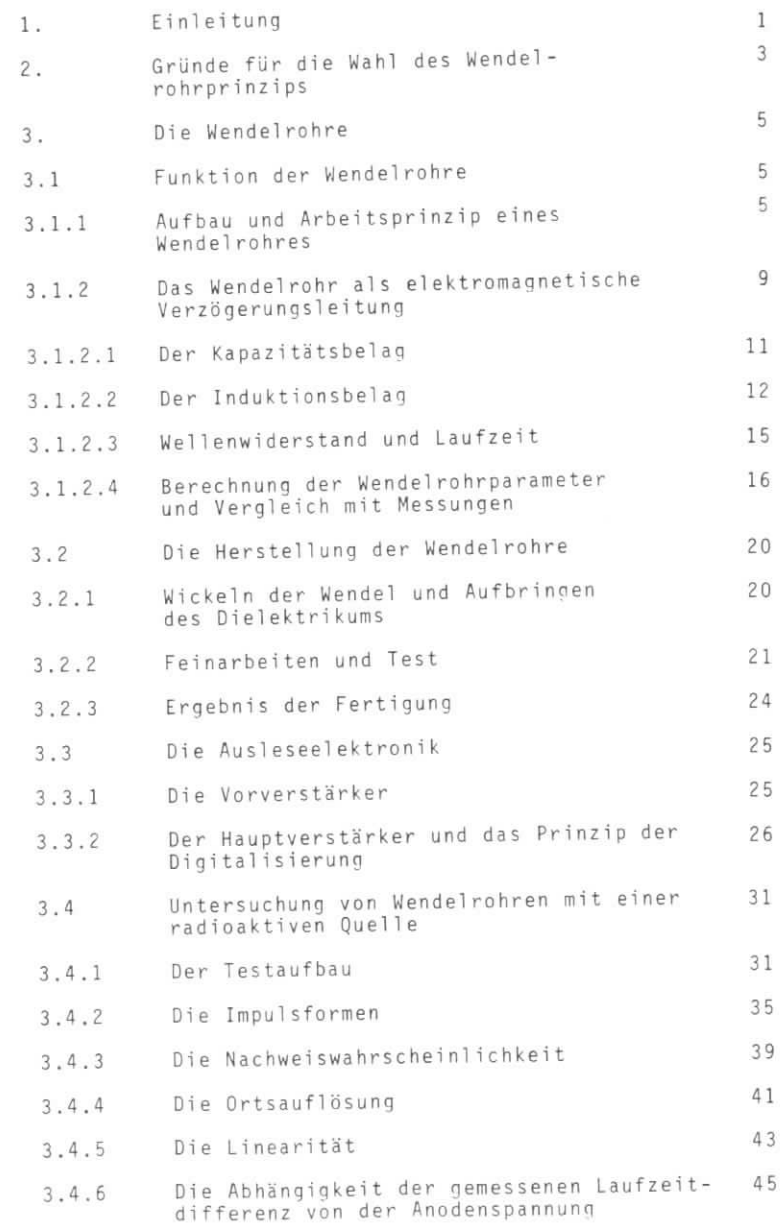

Seite

# Seite

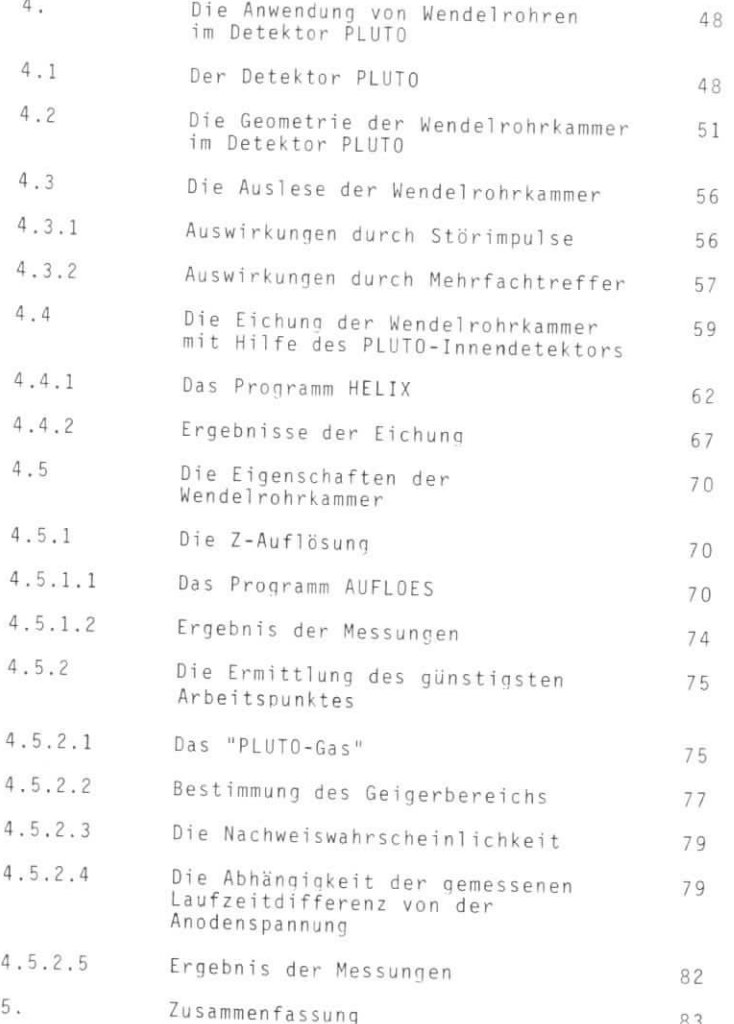

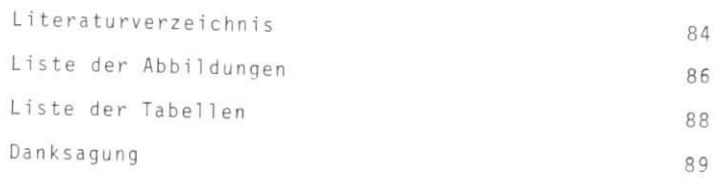

Seit <sup>e</sup>

# 1. Einleitung

In der vorliegenden Arbeit werden der Aufbau und die Erprobung der vortregenden Arbeit werden einer Mendelrohrkammer, für den Detektor PLUTO beschrieben.

PLUTO ist ein magnetisches Spektrometer, das mit eine m zyl i ndri system von Proportionalkammer op die geladene nachweist. 1977 wurde ein dukte der Elektron-Positron-Vernichtung nachweist. 1977 wurde eintonnenförmiger Schauerzähler in Blei-Szintillator-Bauweise zur nnenformiger schauerzahler in die<br>rbesserten Photonen- und Elektronenerkennung in den Detektor eingebaut.

Der Schauerzähler selbst liefert nur eine sehr grobe Aussage über<br>den Ort des Schauers. Besonders für den Nachweis von Photonen, aber n ort des Schauers. Besonders für den Spuren und Schauern, ist<br>Ich allgemein für die Zuordnung zwischen Spuren und Schauern, ist jedoch eine gute Ortsbestimmung des Schauers unerläßlich. Es bestand daher die Aufgabe, einen zylindrischen Ortsdetektor zu entwickeln, der die Aufgabe, einen zylindrische Teilchen in der Zylinderfläche er beide ortskoordinaten geladene regionelse wie sie im PLUTO-Innen mißt. Proportionalkammerdetektor benutzt wird, konnten hierfür nicht verwendet werden, weil etektor benutzt wird, konnten hier<br>etweren blei-Szintil ie keinen Platz für die Stützkonstruktion angestrebt, bei dem<br>or-Zähler lassen. Außerdem wurde ein Detektor angestrebt, bei dem . Außerdem wurde ein Detektor Mehrdeutigkeiten in der d ie bei Propurtionalkammer n unvermeiden werden. zuordnung von Raumkoordination vermiede

Der Ortsdetektor für den Schauerzähler sollte folgende Eigenschaften besi tzen:

- 1. Möglichkeit, den Durchgangsort geladener Teilchen eindeutig
- zu bestimmen;<br>Ceringe Bauhöhe, da die geometrischen Abmessungen des Schauer-
- zählers durch die Detektor spule begrenzt sind ; 3. Zuverlässigkeit und Robustheit.

Diese Forderungen werden weitgehend mit einem zylindrischen System von 880 Wendelrohren erfüllt. Wendelrohre sind spezielle Proporn System<br>System System onalrohre, bei denen mit Hilfe einer wendellohmigen verzogerangs itung die Ortskoordinate entlang der Zanidrante eindeutig sessimmen werden kann.

Der erste Teil behandelt die Wendelrohre im allgemeinen. Nach der schreibung der Funktionsweise der wendelrohre werden nanerangs formeln zur Berechnung der elektrischen Parameter der Wendel-Vergerungsleitung angegeben. Es folgt die Beschreibung eines am Dest zwickelten Herstellungsverfahrens für die Wendelfolge and die Erläuterung der verwendeten Ausleseelektronik. Schließlich werden e mit Hilfe einer radioaktiven Quelle gemessenen Eigenschaften de hre wie Nachweiswahrscheinlichkeit, Ortsauflösung und Linearitat angegeben.

Wendelrohre im Schauerzähler des Detektors PLUTO. Die Eichung der inzelnen Rohre wird beschrieben, und die Eigenschalten, die Blen erch Messung mit kosmischer Straniung ergeben naben, werden digeg und diskutiert.

 $-3-$ 

# 2. Gründe für die Wahl des Wendelrohrprinzips

 $\overline{m}$  alloemeinen wenden bei Presenting 1. drahtsignale ausgelesen. Durch die Auslese vieler paralleler n wegenesen. Durch die Auslese vieler paralleler de Kammer geflogenen geledense viel viele vriekoordinate eines dur die Kammer geflogenen geladenen Teilchens bestimmt werden. Im einfachsten Fall erhält man die zweite Ortskoordinate durch eine weite Proportionalkammer, deren Signaldrähte gekreuzt zu denen<br>er ersten angeordnot sind. Diese meer werden gekreuzt zu denen ei Verwendung ebenop Kammer , der dertahren Täßt sich aber nur d en ersten anderen anderen sind . Insbesondere bei b das Problem der zweidigendung mit Zylindrischer Kammergeon n auch hier die zweite natuurwensionalen Auslese anders gelöst werden ylinderachse)zu bestimmen, kann man die auf der Kathode influenzier<br>Po Signale verwenden. Zylinderachse)zu bestimmen

t en Sier en Sierre

1. Die Streifenauslese

Die Kathode wird in mehrere Streifen aufgeteilt. Die Streifen Die Kathode was die katholise wird in mehrere Streifen kann die zweite Ortskoordinate bestimmt werden (DER 75).

2. Auslese mit Verzögerungsleitung

e mit die eine einer die mit Verzägerungsleitung der Laufensteitungsleitungsleitungsleitungsleitungsleitungsleitungsleitungsleitungsleitungsleitungsleitungsleitungsleitungsleitungsleitungsleitungsleitungsleitungsleitungsle gebildet. Aus der Laufzeitdifferenz zwischen dem schnellen Zählnsional wird die zweit die verzogerungsleitung gelaufenen Kathodramat s und de die die Skoordinate bestimmt (GRO 72, LEE 72).

densigna in Innendetekter was Diute in die zweite Ortskoord in die zweite Ortskoord in die zweite organisatie Bisher wurden ist wurden ist verwendet. Mit diesen Kammern ist tionalekammer met Streifen sparen eine eindeutige Ortsbestimmung der geladenen Teilchen nur möglich, wenn ein System von mehreren der auf endstem Daum durchen Culturerzahler muß die Ortsmessung jedoch auf engstem Raum durchgeführt werden. Deshalb wurden in der sund des Durchgeneseutes entwickelt, die eine eindeutige Messung des Durchgangsortes geladener Teilchen ermöglichen.

arbeiten nach dem zweiten Auslessortes geladen. Wendelrohre erhalten, da die Kathode als Drahtwendel ausgebildet ist. We canktionsweise der Wandelrohre wird in Kap. 3.1 ausführDurch Zusammenfassung vieler Wendelrohre zu einer Wendelrohrkammer erhält man eine Proportionalkammer mit zweidimensionaler<br>Prisauslese,

Gegenüber den bisher benutzten Proportionalkammern mit Streifenuslese haben Wendelrohrkammern folgende Vorteile (ZIM 76):

- Zähldrähten.
- aktor 6 höhe Streifen, dadurch größerer Stäppbetzeut wendel gegenüber den
- Streifen, dan der Störabstand.<br>Officer der Kreissummatrie den Pehre 3. Info Ige der Kreissymmetrie der Rohre geringere Feldstärke undsomit geringere Durchschlagsneigunq und höhere Betriebssicher-
- Wegen der Feldsymmetrie kann mit kleineren mechanischen Draht $s = \frac{1}{2}$  and  $s = \frac{1}{2}$  or  $p$  statt 0,98  $N$ (= 100 p) ) gearbeitet
- Bei Drahtbruch wesentlich kleinere Raumwinkeleinschränkung, da
- Vernachlässigbar kleine kapazitive Kopper rohren und somit praktisch kein Obersprechen  $(< 2 \times 10^{-3})$ .
- $\frac{10 \text{ h}}{2 \text{ h}}$  here n  $\frac{10 \text{ h}}{2 \text{ h}}$  is the number of  $\frac{10 \text{ h}}{2 \text{ h}}$ . **2000** The University of the United States of the United States and The Contract of the United States of the United States States and The United States States and The United States States of the United States States States

 $-4-$ 

# 3. Die Wendel röhre

# 3.1 Funktion der Wendelrohre

# 3.1.1 Aufbau und Arbeitsprinzip eines Wendelrohres

Ein Wendelrohr ist ein spezielles Proportionalrohr mit einer homogenen elektromagnetischen Verzögerungsleitung als Außenantel. Die Verzögerungsleitung besteht aus einer mit konstanter teigung gewickelten Drahtwendel, einem Dielektrikum und einer darüberliegenden Abschirrafolie. In der Abschirmfolie entlang desohres ist ein Schlitz. Eine geschlossene Abschirmung um die endel würde eine Kurzschlußwindung darstellen, und Wirbelströme würden die Eigenschaften der Verzögerungsleitung in unerwünschterleise beeinflussen. Eine starke Storung der Impulsformen auf der Wendel wäre die Folge.

er Zähldraht wird an den Rohrenden so befestigt, daß er sich im entrum des Rohres befindet. Abb. 1 zeigt den Aufbau eines Wendel rohres.

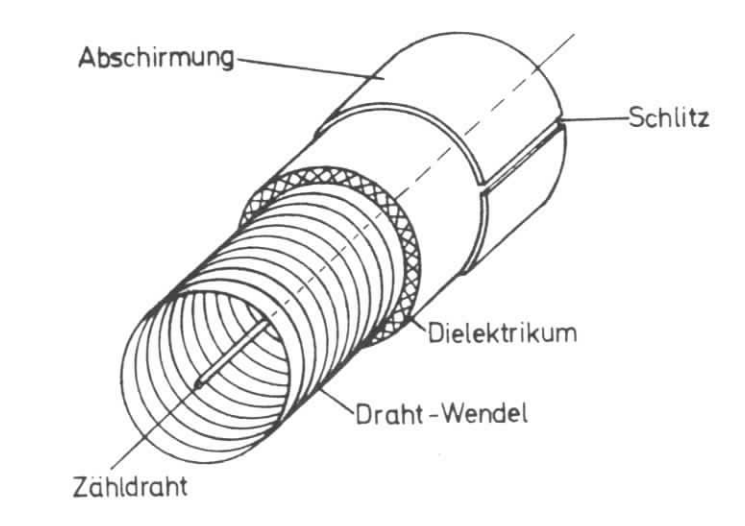

Abb. 1 Aufbau eines Wendelrohres

. l Aufba u eines Wendelrohre <sup>s</sup> - 6 - Zwischen Abschirmung und Zähldraht (Anode) wird eine positiv <sup>e</sup> Hochspannung gelegt . Die Entstehung elektrische r Signal e beim Durchgan g geladener Teilche n geschieht in den Wendelrohren auf \*) dieselb e Weise wie in Proportionalkammer n . Trifft ein geladene <sup>s</sup> Teilche n das Wendelrohr , ionisier t es das Gas im Rohr, und es ent- stehen Elektronen-Ionen-Paare. Ourch das elektrisch e Feld zwischen <sup>d</sup> en Elektrode n werden die frei gewordenen Elektronen beschleunig <sup>t</sup> und bewegen sic h zum Zähldraht. In unmittelbarer Nähe des Drahtes ist das elektrisch e Feld so stark, daß es durc h Stoße der Elektronen <sup>m</sup> it anderen Gasmoleküle n zu weiteren Ionisationen kommt. Die Zahl <sup>d</sup> er Ladungsträger wird vervielfacht , und es entsteht eine Elektronen' lawine. Diese Gasverstärkun g führt zu einem meßbaren Stromimpuls auf dem Zähldraht. Auf der Wendel entsteht durch Influen z am Ort des Teilchendurchgang s ei n Signa l mi t umgekehrtem Vorzeichen. Durch den homogenen Aufbau des Wendelrohre s ist die Fortpflanzungs- geschwindigkei t elektromagnetische r Impulse auf der Wendel konstant. <sup>D</sup> ie auf der Wendel influenzi erte Ladun g teil t sic h in zwei Signal <sup>e</sup> auf, die jeweils mit konstanter Geschwindigkei t zu den Rohrenden laufen. Die Geschwindigkei t (Komponente parallel zum Zähldraht) beträgt dabei ungefähr 1/100 der Lichtgeschwindigkeit . Die elektro- magnetisch e Kopplun g zwische n Wendel und Zähldrah t ist vernachlässig - <sup>b</sup> ar klein . <sup>D</sup> ie Signal e von Zähldrah t und Wendel werden an den Enden des Rohres ausgelesen . <sup>D</sup> ie Entfernung des Tei lchendurchgange s von der Wende l ausleseseit <sup>e</sup> sol l im folgenden als z-Wert bezeichnet werden. Durch Messung der Zeitdifferenz At zwischen dem schnelle n Zähldrahtsigna l und dem ver - zögerten Wendelsigna l am Rohrend e erhält man ein zum z-Wert propor- tionale s Zeitsignal . E s gil t fü r di e Laufzeitdifferenz At = a z -t- t. (3.1

$$
\Delta t = a z + t_k \qquad (3.1)
$$

 $-6 -$ 

<sup>\*)</sup> Einen guten Oberblick über die Vorgänge in Proportionalkammern<br>und den gegenwärtigen Stand der Forschung auf diesem Gebiet gibt SAU 77. qi bt SAU 77.

wobei a durch die Laufzeiten auf Wendel und Draht bestimmt wird, und t<sub>k</sub> durch Kabellaufzeiten und die verwendete Elek weinigt ist. Kennt man die Eigenschaften der Verzögerungsleitung ann man aus der gemessenen Laufzeitdifferenz At den Ort (z) des erichen durchganges entlang des Rohres berechnen.

Teilchendurchganges entlang des Rohres berechnen. <sup>31</sup> album wellenwiderstand Z<sub>o</sub> der Verzögerungsleitung auf be Seiten abgeschlossen, um Reflexionen der Impulse an den Rohrenden u verningern. Da die Anode auf Hochspannung liegt, wird der Zähl-<br>rahtimeels um rantimpuis uber einen Kondensator ausgekoppelt. Die gemessene dorzeituirrerenz At wird schließlich zur Weiterverarbeitung in In digitales Signal umgewandelt.

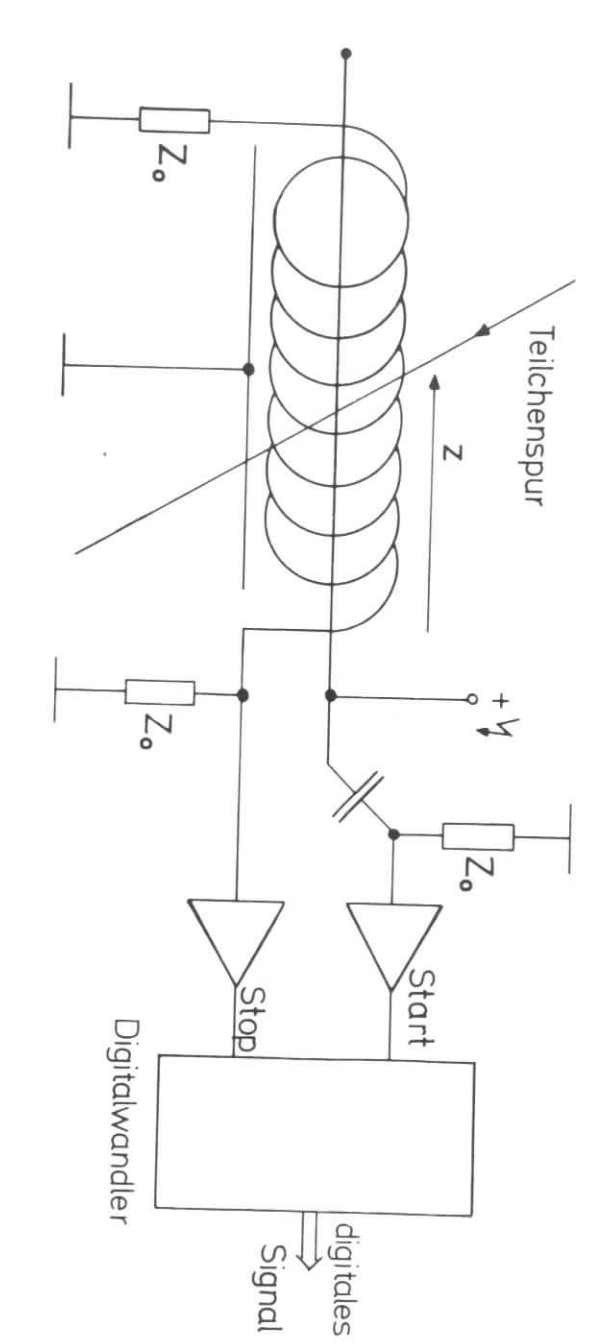

 $-8-$ 

Abb.

 $\sim$ 

Arbeitsprinzip eines Wendelrohres

# 3.1.2 Das Wendelrohr als elektromagnetische Verzögerungsleitung

e Drahtwendel mit dem außen aufgebrachten Dielektrikungsnetische Verrüberliegenden Abschirmfolie stellt eine elektromagnetische Verzögerungsleitung dar. Das elektromagnetische Feld einer Welle. die die Leitung entlangläuft, ist im wesentlichen zwischen Wendel und e Leitung entlangläuft, ist im wesentlichen zurechen. elektrikum konzentriert. Die Eigenschaften einer r derartigen vor gerungsleitung, gerungsleitung, wie Laufzeit und Wellenwiderstand,<br>lem vom Kapazitätsbelag C' (Kapazität pro Längeneinheit) zwisch lem vom Kapazitätsbelag C' (Kapazität pro Längeneinheit)<br>Indel und Abschirmung und vom Induktionsbelag L' (Induktivität pro l und Abschirmung und vom Induktionsbelag Little (Induktivität te produktivität te produktivität te produktivi ingeneinheit) der wendel ab. Es stellt sich deshalt die Bonder and diese beiden Größen aus den geometrischen Daten des Rohres undder relativen Dielektrizitätskonstante des Dielektrikums zu berecher relativen Dielektrizitätskonstante des Dielektrikum s zur Pelativen eine.<br>en. Zur Vereinfachung der Rechnung faßt man dazu die über eine g der Rechnung faßt man dazu die über ein <sup>e</sup> indung verteilte Kapazität zu einer Kapazität C und die wirksamelik duktivität einer Windung zu einer Induktivität E Eusammen: 1995 t einer Windun g zu einer Induktivitä t L zusammen. Abb . 3 eigt das s näherungsweise gültige Ersatzschaltbild: Die Kapazitä te Kapazitä te Kapazitä te Kapazitä te Kapazitä te Kap zwischen den einzelnen Windungen und Verluste der Leitung sind beidieser einfachen Ersatzschaltung vernachlässige. 1.2 Brs Wonderbeck Its almiteriorganistics (scriptoronationism)<br>
2.2 Brs Wonderbeck Its almiteriorganistics (scriptoronationism)<br>
2.2 Brs Wonderbeck Its almiteriorganistics (scriptoronation)<br>
2.2 Brs Wonderbeck Its almiter

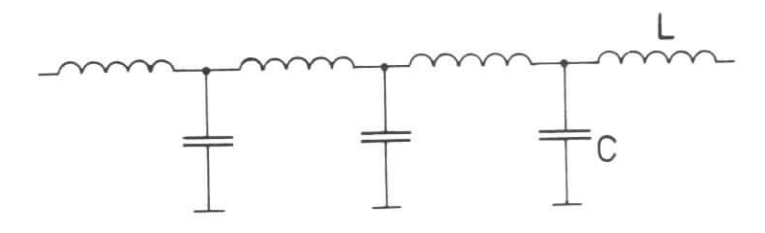

Abb. 3 Vereinfachtes Ersatzschaltbild einer . 3 Vereinfachtes Ersatzschaltbild eine regionalistichen Verzögerungsleit. elektromagneti sehen Verzögerungsleitung

C ist dabei die Kapazität zwischen einer Windung der Wendel und der n einer armaang der Wendel und der Windun Abschirmungund der Gegeninduktivität M gegenüber den anderen Windungen der und der Gegeninduktivität m gegenüber den anderen Windows. Wendel zusammen. Die Gegen induktivität spiele eine wichtig e Rolle i tat spiel te Rolle i Rolle i Rolle i Rolle , dagen in dagen in dagen in dagen in dagen in dagen in dagen in dagen in dagen in dagen in dagen in dagen in

# 3.1.2.1 Der Kapazitätsbelag

Der Kapazitätsbelag C' (= Kapazität pro Wendeldrahtlänge) des<br>Wendelrohres wird durch die Kapazität zwischen Wendel und Abwendelrohres wird der den den den den den den den den Abdes Wendelrohres. g bestimmt . Benema t i sehen Längsschnitt.<br>delrohres

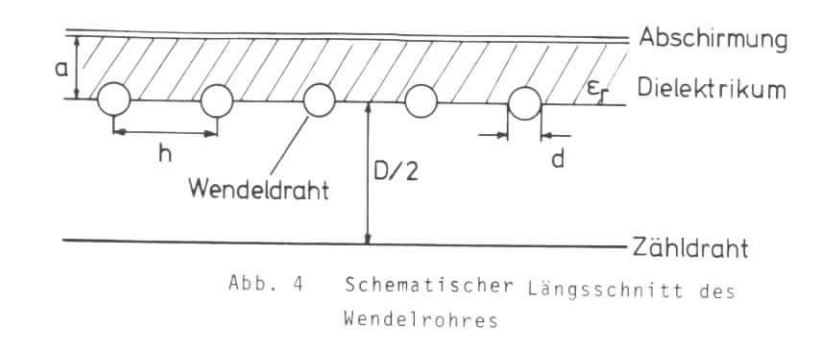

Es werden folgend e Abkürzunge n verwendet :

- 
- = Durchmesser des Wendeldrahtes (cm)
- $=$  Abstand zwischen der Mitte des Wendeld und der Abschirmung (cm)
- $h = Steigung der Wendel (cm)$
- $=$   $relatived$   $Diplaktrizitate$ f-<sup>r</sup> = relativ e Dielektrizitätskonstant e des Dielektrikum <sup>s</sup>

Die komplizierte Berechnung des Kapazitätsbelages kann vereinfacht<br>werden, da bei den verwendeten Wendelrohren die Beziehung d = h/2 ilt (siehe Tabelle 1 und 2). Die Stärke des elektrisches Estt er Abschirmung und der Wendel liegt dann in gleichen Gewa Da außerdem D >> a, kann als Näherung das Modell eines Plattenkondenators zwischen Wendel und Abschirmung verwendet worden. Flattenkondensators zwischen Wendel und Abschirmung verwendet werden. Für die Kapa ^ ann angenähert

$$
C = \varepsilon_0 \varepsilon_r + \frac{Dh}{a} \qquad (F) \qquad (3.2)
$$

mit  $\varepsilon_0 = 0,0886 10^{-12}$  F/cm.

$$
C' \approx \epsilon_0 \epsilon_r \frac{h}{a} \qquad (F/cm). \qquad (3.3)
$$

$$
= L_{\rm S} + M. \tag{3.4}
$$

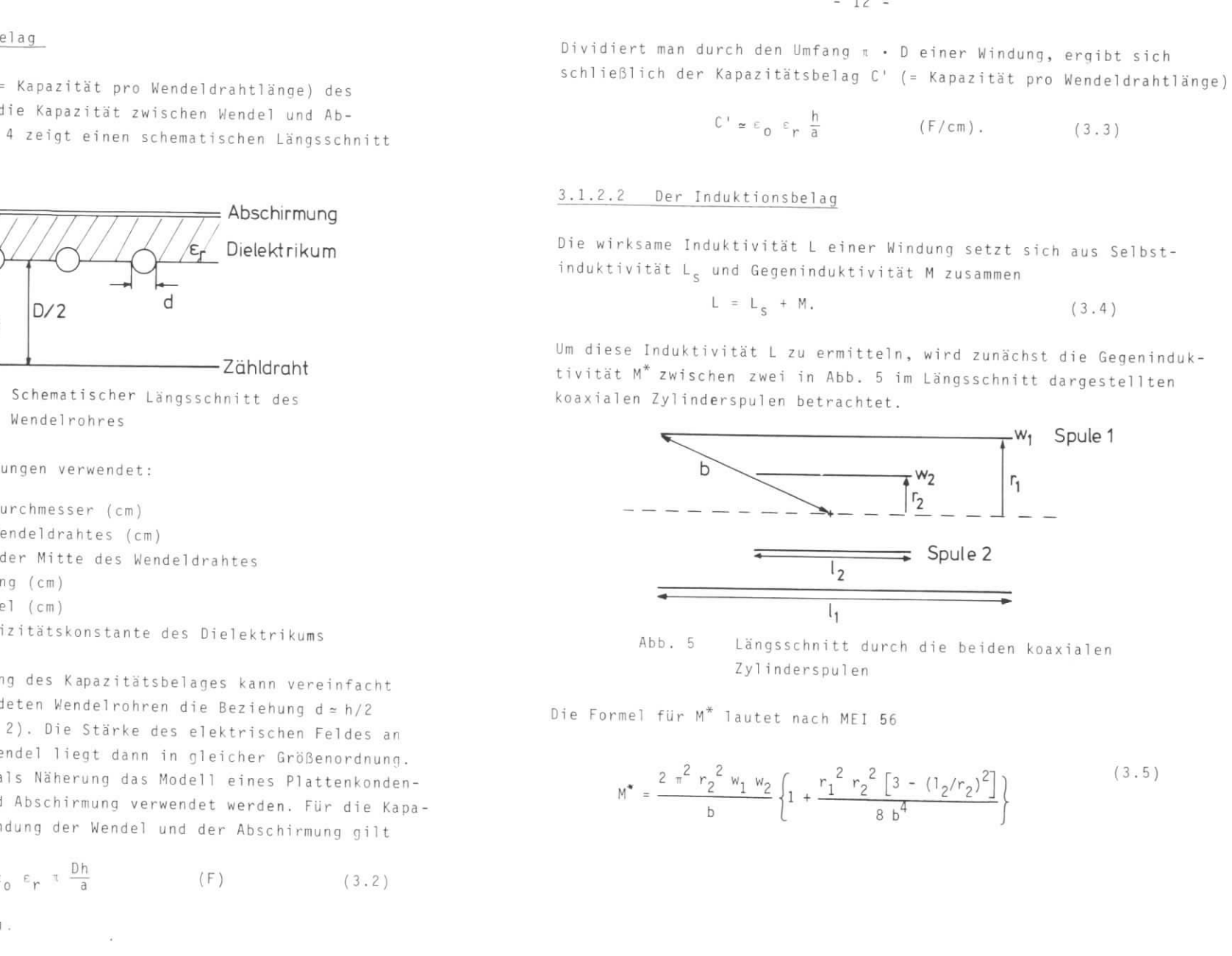

$$
M^* = \frac{2 \pi^2 r_2^2 w_1 w_2}{b} \left\{ 1 + \frac{r_1^2 r_2^2 [3 - (1_2/r_2)^2]}{8 b^4} \right\}
$$
 (3.5)

Die verwendeten Abkürzungen haben folgende Bedeutungen:

$$
\begin{array}{lll}\n1_1, & 2 & = \text{Länge der Spule 1, 2 (cm)} \\
r_1, & 2 & = \text{Radius der Spule 1, 2 (cm)} \\
w_1, & 2 & = \text{Windowszahl der Spule 1, 2} \\
b & = \sqrt{r_1^2 + (1_1/2)^2} \end{array} \qquad \text{(cm)}
$$

Formel (3.5) wird nun benutzt, um die Gegeninduktivität zwischen iner Windung mit Wendeldurchmesser und der gesamten Wendels berechnen. Abb. 6 zeigt die Anordnung der beiden sich überdeckendensulen. Spule 1 besteht aus allen gezeichneten Windungen, Spule 2 nur aus einer in der Mitte liegenden Windung. Beide Spulen überdeckenich in einer windung in der Mitte von Spule 1.

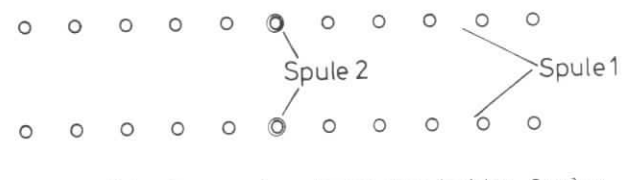

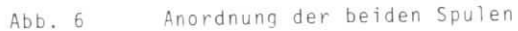

Für diese Anordnung gilt:

$$
r_1 = r_2 = D/2
$$
  
\n
$$
w_2 = 1
$$
  
\n
$$
w_1 = 1/h
$$
  
\n
$$
1_2 = h
$$
  
\n
$$
1_1 = 1
$$

b h (l + 6} 3.6) mi tund

 $-14 -$ 

exempted a dolution on the chiracter in the content of the file of the state of the state of the state of the state of the state of the state of the state of the state of the state of the state of the state of the state o

$$
M^* = L_c + M = L \tag{3.8}
$$

$$
= \frac{\pi}{h} \tag{3.9}
$$

# 3.1.2.3 Wellenwiderstand und Laufzeit

Für den Wellenwiderstand Z<sub>o</sub> einer Verzögerungsleitung gilt die allgemeine Formel

$$
Z_0 = \sqrt{\frac{R' + j \omega L'}{G' + j \omega C'}} \tag{3.10}
$$

Setzt man den Widerstandsbelag R' und den Ableitungsbelag G' gleich Null, so vereinfacht sich die Formel (3.10) zu

$$
Z_0 = \sqrt{\frac{L}{c}} \qquad (\Omega). \qquad (3.11)
$$

Für die Laufzeit t' pro Länge des Wendeldrahtes gilt für ein Signal niedriger Frequenz f

$$
t_0' = \sqrt{L' - C'} = Z_0 C' = \frac{L'}{Z_0}
$$
 (s/cm). (3.12)

Weil L'  $\sim$  D ist, folgt  $t_0 \sim \sqrt{D}$ .

Die Frequenz f sollte bei Benutzung der Formel (3.12) wesentlich kleiner als die 3 dB-Grenzfrequenz  $f_g$  der Verzögerungsleitung sein  $(f \ll f_q)$  (siehe unten Gleichung (3.16)).

Da die elektromagnetische Welle im Wendelrohr zwischen Wendel und und Abschirmfolie konzentriert ist, gilt für die wirksame Länge s der Verzögerungsleitung

$$
s = (D + a) \tau \frac{1}{h} \qquad (cm). \qquad (3.13)
$$

Die Laufzeit t<sub>o</sub> über das gesamte Wendelrohr ist dann für f << f<sub>q</sub>

$$
t_0 = t_0' s = t_0' (D + a) \pi 1/h
$$
 (s). (3.14)

Da t<sub>o</sub>  $\sqrt{D}$  ist, gilt näherungsweise mit a << D die einfache Beziehung

$$
t_0 \sim 0^{3/2} \tag{3.15}
$$

Das heißt, die Laufzeit t<sub>o</sub> hängt stark vom Rohrdurchmesser D ab.

Die Grenzfrequenz einer Verzögerungsleitung ist nach VAL 65

$$
f_g = \frac{\sqrt{3}}{\pi} \frac{Z_0}{R t_0}
$$
 (3.16)

wobei R der ohmsche Widerstand der Gesamtleitung ist.

Aus der Anstiegszeit der Wendelimpulse wurde abgeschätzt, aus welchen Frequenzkomponenten sich die durch Teilchen ausgelösten Impulse hauptsächlich zusammensetzen. Dabei ergab sich, daß die Beziehung f <<  $f_{\mathfrak{q}}$  nicht erfüllt ist. Es muß deshalb die Abhängigkeit der Induktivität von der Frequenz f berücksichtigt werden (KAL 46 und BLE 47). Das führt nach VAL 65 zu einer Laufzeitänderung

$$
\Delta t = -\frac{1}{5} \left( \frac{f}{f_g} \right)^2 \tag{3.17}
$$

Mit der Annahme, daß die übertragenen Frequenzen f nach oben durch  $f_q$  begrenzt sind, erhält man mit f=f<sub>g</sub> für die tatsächliche Laufzeit t über die gesamte Rohrlänge die Näherungsformel

$$
t = 0,8 \t t_0 \t (3.18)
$$

Somit gilt auch für t

$$
\begin{array}{ccccc}\n\circ & D & \circ & \circ & \circ \\
\end{array}\n\tag{3.19}
$$

# 3.1.2.4 Berechnung der Wendelrohrparameter und Vergleich mit Messungen

Um die in den letzten Abschnitten beschriebenen Gleichungen zu überprüfen, wurden die Werte der elektrischen Parameter für zwei verschiedene Wendelrohre berechnet und mit gemessenen Werten verglichen. Die beiden Wendelrohre haben unterschiedliche Durchmesser, die Steigung der Wendel und der Abstand Wendel - Abschirmung sind jedoch gleich. In den Tabellen 1 und 2 sind die geometrischen und elektrischen Parameter der Rohre zusammengestellt. Beide Rohre werden im Detektor PLUTO verwendet: Wendelrohr Typ A im Schauerzähler und Wendelrohr Typ B in der innersten Proportionalkammer des Detektors.

Um den Kapazitätsbelag C' zu erhalten, wurde mit einer Meßbrücke die Kapazität des Wendelrohres zwischen Wendel und Abschirmung gemessen. C' erhielt man dann nach Division durch die Wendeldrahtlänge.

Um die relative Dielektrizitätskonstante  $\varepsilon_{r}$  der Rohrwandung der Wendelrohre zu bestimmen, wurde ein Zylinderkondensator mit demselben Dielektrikum gebaut, wie es in den Wendelrohren Verwendung findet (glasfaserverstärktes Araldit). Aus der gemessenen Kapazität und den geometrischen Abmessungen des Zylinderkondensators konnte  $\varepsilon_{r}$  berech-

# <sup>n</sup> et werden.

Der Wellenwiderstand Z<sub>n</sub> der Wendelrohre läßt sich mit Reflexionsressungen ermitteln. Ein veränderlicher Abschlubwiderstand wird dazu so abgeglichen, da3 die Reflexionen elektrischer Impulsea Rohrende ein Minimum erreichen. Mit einer meßbrücke bestimmt man den eingestellten Widerstandswert und setzt ihn gleich dem esuchten Wellenwiderstand.<br>.

Die tatsächliche Laufzeit t über das gesamte Wendelrohr wurde für iele Wendelrohre mit kosmischer Strahlung im Detektor PLUTO<br>Det die Mendelrohre mit kosmischer Strahlung im Det der die Mendel bestimmt (siehe Kap. 4.4). In den Tabellen l und 2 sin d die Mittel erte der Laufzeit t angegeben, berechnet aus 880 Rohren vom Typ A und 120 Rohren vom Typ B.

Der ohmsche Widerstand R der Wendel wurde mit Hilfe einer Meßbrücke bes t i mmt.

Wie man aus den Tabellen sieht, stimmen die berechneten und gemessenen erte für C', Z<sub>o</sub> und t gut überein.

ie Steigung h der Wendel und der Kapazitätsbelag C 3 sind für beide<br>endelrohrtypen A und B gleich. Um die einfache Beziehung t o D<sup>3/2</sup> u überprüfen, muß man deshalb die Laufzeiten der Rohre nur noch auf die gleiche Rohrlänge beziehen. Man erhält

und

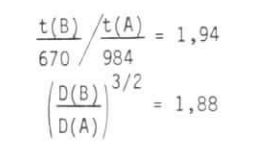

lie Beziehung t ~ D <sup>3/2</sup> ist als

Anmerkung: Alle in den folgenden Kapiteln vorkommenden Wendelrohre sind vom Typ A ( $D = 5.9$  mm).

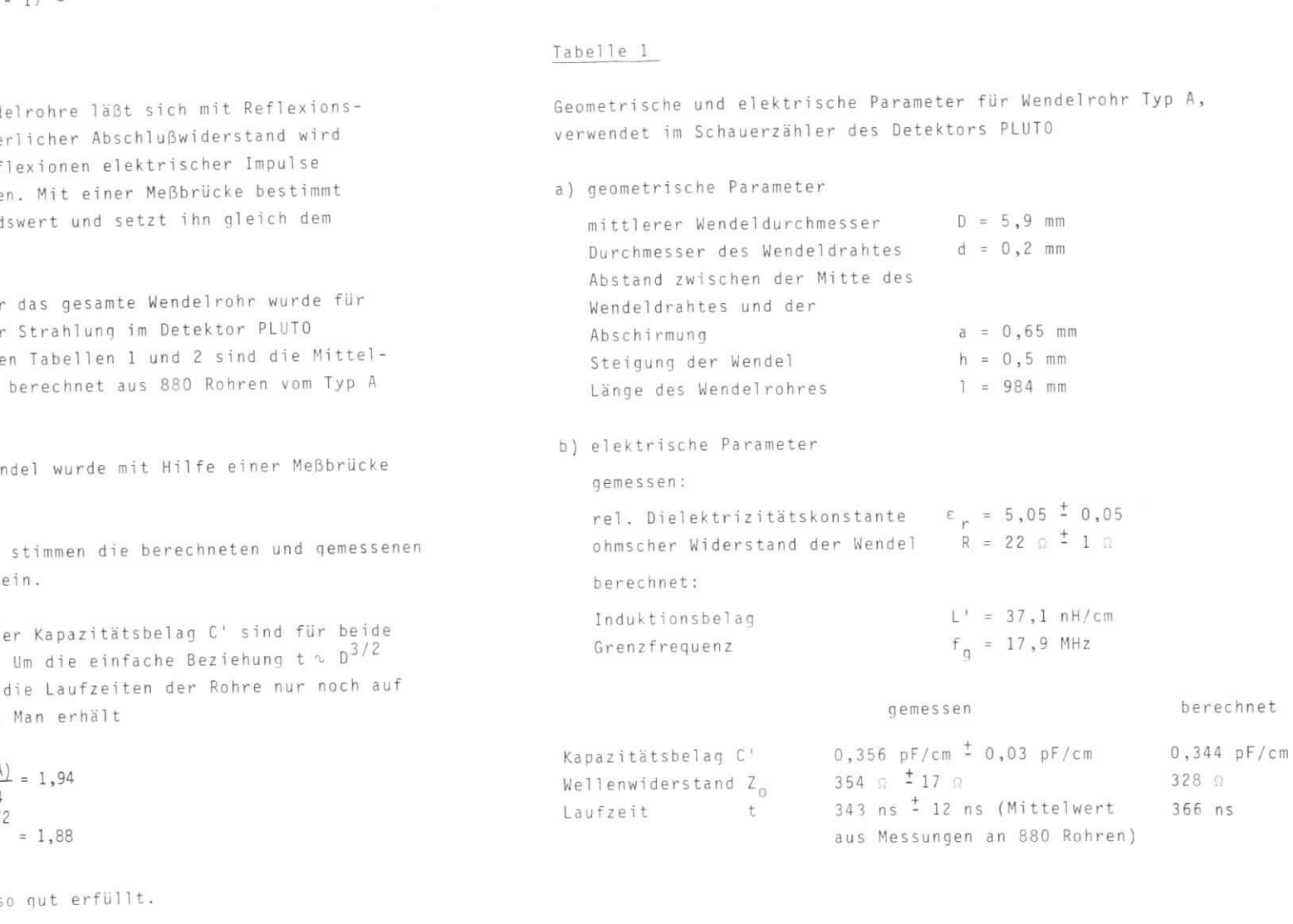

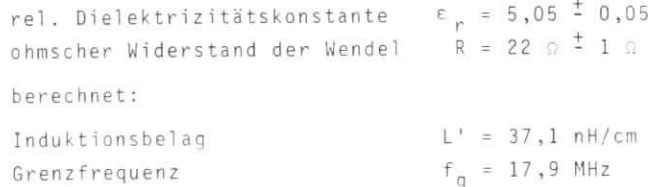

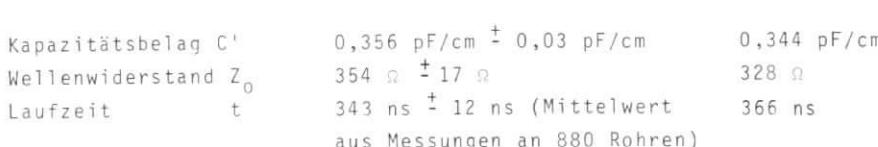

#### Tabelle 2 Table 1970 <sup>e</sup> 2

verwendet in der innersten Proportionalkammer des Detektors PLUTO

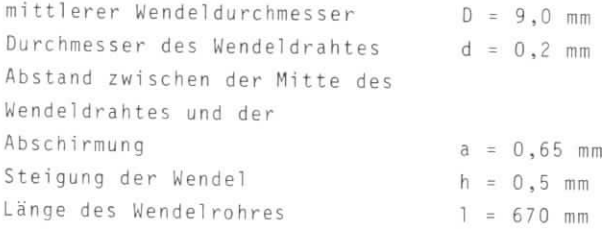

# b) elektrisch

gemessen:

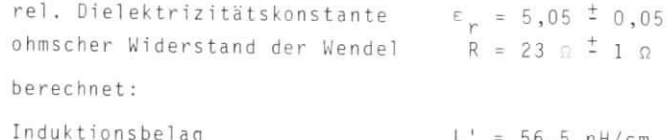

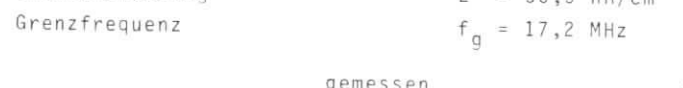

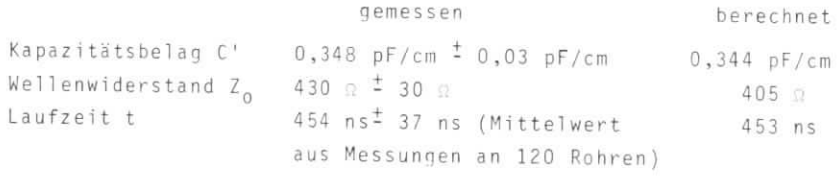

# 3\_.,2 Die Herstellung der Hende l röhre

Am DESY wurde in der PLUTO-Gruppe im Jahre 1976 ein Verfahren zumBau von Wendelrohren entwickelt (MAR 77 und SCH 77). Vorher von der Industrie gebaute Kohre erwiesen sich als mechanisch nicht genügend robust und hatten sehr große Toleranzen.

 $-20 -$ 

Die Herstellung der Wendelrohre gliederte sich in mehrere Arbeitsgänge, die im folgenden beschrieben werden.

## 3.2.11 – Wickeln der Wendel und Aufbringen des Dielektrikums

über eine Stahlstange (DIN-Silberstahl, 4,9 mm Ø) wurde ein<br>. erionschlauch mit einer Wandstärke von 0,4 mm geschoben. Als Heithilfe war die Stange etwas eingefettet. Der Stab wurde in eine wickelvorrichtung eingespannt und konnte mit einstellbarer eschwindigkeit gedreht werden. Als Material für die Wendel wurde<br>Nacht 10.0 von 10.1 u-Draht (0,2 mm ø) benutzt. Um eine konstante Wickelspannung zu rnaiten, befand sich an der Rolle für den Wendeldraht eine Bremse.<br>... se wurde mit einer Federwaage auf 0,78 N (= 80 p) eingestellt. Die endel erhielt eine konstante Steigung von 0,5 mm. Das erreichte man urch eine Schnur (Nylonschnur, 0,3 mm Ø), die als Abstandsstück wischen neuer und alter Windung entlangrutschte. Die Schnur wurde urch ein Gewicht zwischen den Windungen gehalten, das wird in Abb. 7 ezeigt. Beim wickeln erfolgte die Führung des Drahtes mit der Hand.<br>... hiang und Ende der Wendel wurden mit Klebeband (Scotch) auf dem Stab-<br>Flostist befestigt.

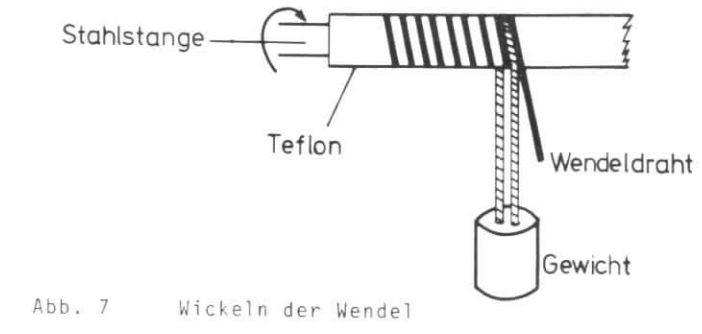

ber die gewickelte Wendelstange wurde ein fein gewebter.<br>Die Befecti Glasseidenschlauch geschoben und festgezogen. Die Befestigunoerfolgte mit Klebeband (Scotch). Dann spannte man die mit Glasiserschlauch überzogene Wendelstange in eine Drehvorrichtung<br>Drehvorrichtung in, Während sich der Stab drehte, wurde das Seidengewebe gleich mäßig mit einem Pinsel mit Araldit (MK 43) getränkt. Danach kam g mit einem Pinsel mit Araldit (MK 43) getränkt. Danach Kam er Stab zum Aushärten bei 50° C für 4 Stunden in einen Trocken schrank . Um die geforderte Wandungsstärk e zu erhalten , wurde ine zweite Glasfaserschicht nach demselben verfahren aufgebracht, mit Araldit getränkt und im Ofen ausgehärtet.

ie verwendete Stahlstange hatte eine Toleranz von - 1/100 mm im urchmesser. Über die gesamte Wendelrohrlänge wurde der Durchmesser des mit Teflonschlauch überzogenen Stabes gemessen. Dabei erhielt man 5,7 mm  $\frac{1}{2}$  0,02 mm. Es war schwierig, Teflonschlauch mit sehr , Terionschlauch mit sehr enauen Abmessungen und geringen Toleranzen zu bekommen. Deshalb wurde nur Schlauch aus derselben Herstellungsserie benutzt. Während der Fertigung wurden Stichproben gemacht, um die Toleranzen zu Überwachen

# 3.2.2 Feinarbeiten und Test

urch die Verwendung des Teflonschlauches wurde ein Ankleben der Wendel an den Wickelkern verhindert. Deshalb konnten die Stahlstangeund der Teflonschlauch mit Hilfe eines Flaschenzuges leicht aus dem Rohr herausgezogen werden .

dann sägte man das Wendelrohr bis auf Normlände (984 mm) ab. Mit einer Eisenstange, die mit Sandpapier umwickelt war, wurden ins Rohn gelaufene Aralditreste abgeschliffen. Der staub wurde mit Stickstoff<br>Debe hie es durch ein ausgeblasen, und von außen schmirgelte man das Rohr bis es durch eine Lehre (7.2 mm Ø) paßte.

Als Massestreifen diente eine 24 um dicke Aluminium-Folie. Sie wurde mit einer Klebeschicht (Gudy - 0) versehen und um das Rohrgeklebt. Die Folie war so bemessen, daß in der Abschirmung ein 1,0 mm breiter Schlitz entstand.<br>.

e rengee<br>onern - Dazu wurde ein mit Benzin getränktes Läppchen mit ein tahlstange durch das Rohr geschoben. Die Wendel wurde an jedem onde eineinhalb Windungen herausgezogen. Nach einem letzten Auslasen mit Stickstoff wurden Plexiglas-Endstopfen in das Rohr esteckt. Diese wurden so bemessen, daß sie stramm im Wendelro itzen. Abb. 8 zeigt einen Schnitt durch das fertige Rohr. Die sitzen en abbeden der Schnitt durch durch der die Schnitten der Schnitt der Schnitt der Schnitt der Abbeden de<br>Die Rohren der Schnitt der Abbeden der Abbeden der Abbeden der Abbeden der Abbeden der Abbeden der Abbeden der endstopfen.<br>Endfen mit einer lötöse für den Zähldraht und zwei Löchern fü die Gaszufuhr. <sup>d</sup> <sup>i</sup> e Gaszufuhr .

Als Zähldraht wurde vergoldeter Wolframdraht mit 30 um Durchmesser<br>verwendet. Mit einem kleinen Gewicht ließ man das Drahtende durch verwendet.<br>Auf eine Fallen, Nachdem ein Ende festgelötet war, wurde der Zähldraht mit einer Masse von 50 g gespannt und das zweite Ende angedrah t mit eine r Masse von 50 g gespann t und das zweite End e ange eren der braht schadhaft, oder war noch Schmutz im Rohr, wurde der Zähldraht bei diesem Test zerstört. Die Lötstellen mit dem Wolfram-.<br><sub>raht erwiesen sich als sehr empfindlich.</sub> Deshalb erfolgte später drah terwiesen.<br>Daar werkenischer Test der lötstellen. Dazu wurde eine Masse von 95 g für 3 Stunden an die Lötösen gehängt. Dabei wurde durch die Dehnung des Zähldrahtes der Endstopfen ein Stück aus dem Rohr enden, der die Lötstelle schlecht, rutschte der Draht sofort gezogen.<br>Ger nach einiger Zeit aus der Lötung. oder nach einiger Zeit aus der Lotung.

 $-22 -$ 

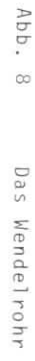

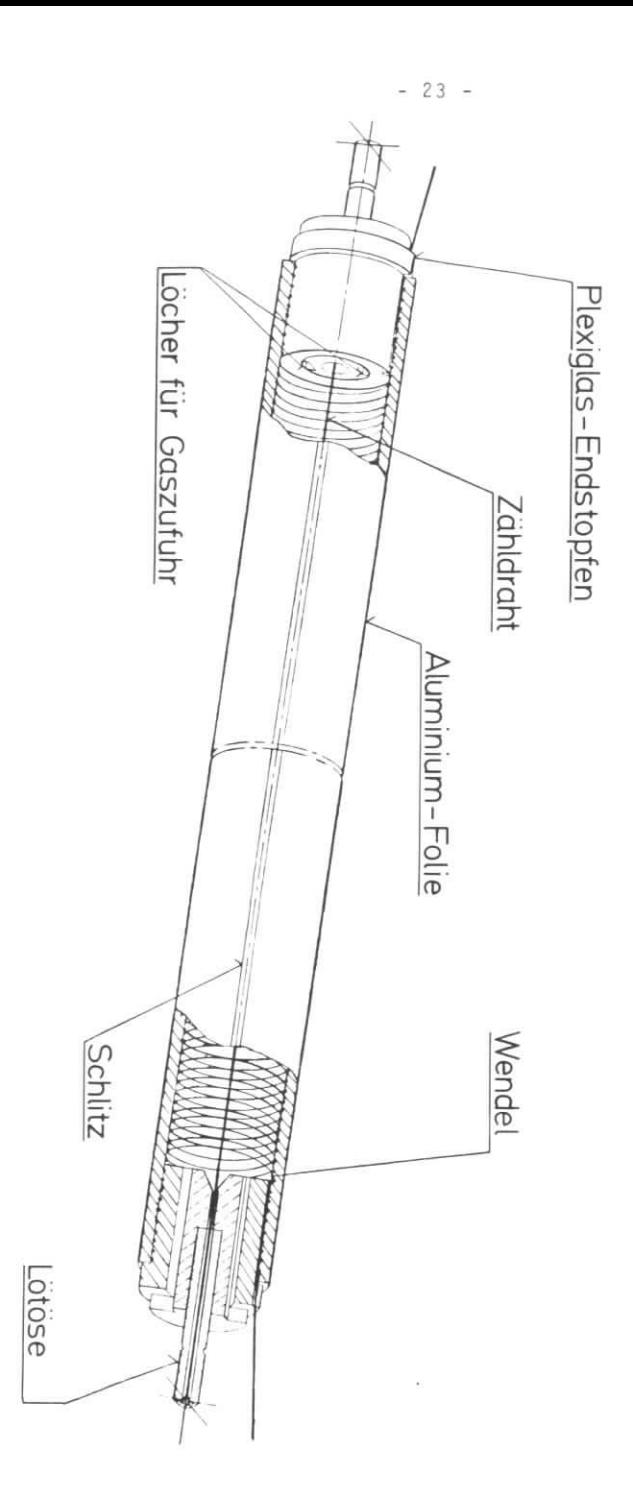

#### $3.2.3$ Ergebnis der Fertigung

Ergebnis des am DESY entwickelten Herstellungsverfahrens ist ein mechanisch sehr robustes Wendelrohr. Selbst bei starken Biegungen des Rohres wird die Wendel nicht beschädigt. Die Zugfestigkeit ist größer 2158 N (= 220 kp). Eine Massenbelegung von 7,5 kg pro cm Länge vertragen die Rohr ohne Schaden.

Bisher wurden über 1000 Wendelrohre nach der oben beschriebenen Art gefertigt.

# 3 Die Ausleseelektronik

ie Ausleseelektronik für die Wendelrohre besteht aus zwei Torter tärkern für Draht und wendel und einem sogenannten Hauptverstärker. er Hauptverstärker enthält einen Analog-Digitalwandler, an dessen usgang die gemessene zeitdifferenz zwischen Draht- und Wendellimpuls ls digitales Signal abgenommen werden kann.

# 3.3. 1

Die Vorverstärker haben die Aufgabe, eine Verschlechterung des ignal-Störabstandes bei der Übertragung zum Hauptverstärker zu erhindern. Das geschieht durch verstärkung der wendelrohrimpulse und durch Anpassung des Vorverstärkerausgangswiderstandes an den ellenwiderstand (50  $\Omega$ ) der Leitung zum Hauptverstärker. Der ingangswiderstand der Vorverstärker ist ebenso groß wie der Wellenriderstand Z<sub>o</sub> der Wendelrohre, so daß auch eingangsseitig eine

Die Verstärkung der Wendelsignale beträgt 8, die der Drahtsignale 4. Dadurch werden die unterschiedlichen Amplituden der beiden Eingangsignale (Kap. 3.4.2) aufeinander abgestimmt. Der Vorverstärker runden abgestimmt. die positiven Wendelimpulse invertiert außerdem die Eingangssignale, so daß am Hauptverstärker sowohl Wendel- al s auch Drahtsignale mit jleicher negativer Polarität erscheinen. Bei -120 mv setzt an den Ausgängen der Vorverstarker eine Begrenzung ein.

Auf einer Verstärkerkarte befinden sich jeweils 8 Verstärkerkanäle Das Übersprechen benachbarter Kanäle ist einschließlich aller Kabel < 1%. Die verstärkten Signale werden über 14 m lange Vielfachkabelden Hauptverstärkern zugeführt. Die Eingangsschwellen der Hauptverstärker liegen bei 5 mV. Bezieht man diese Schwellen auf die Eingänge der Vorverstärker unter Berücksichtigung der Vorverstärkunq und der)ämpfung des Kabels, ergibt sich:

> 1,8 mV Schwelle für Drahtsignale, 0,9 mV Schwelle für Wendelsignale.

 $-26 -$ 

Is  $\frac{1}{2}$ <br>
Is  $\frac{1}{2}$ <br>
Its  $\frac{1}{2}$ <br>
Its  $\frac{1}{2}$ <br>
Its  $\frac{1}{2}$ <br>
Its  $\frac{1}{2}$ <br>
Its  $\frac{1}{2}$ <br>
Its  $\frac{1}{2}$ <br>
Its  $\frac{1}{2}$ <br>
Its  $\frac{1}{2}$ <br>
Its  $\frac{1}{2}$ <br>
Its  $\frac{1}{2}$ <br>
Its  $\frac{1}{2}$ <br>
Its  $\frac{1}{2}$ <br>
Its  $\frac{1}{2}$ 

$$
u(t) = \frac{I}{C} t . \qquad (3.20)
$$

of the Stopimpuls nach der Zeit at enscheint. w (t) nimmt der der U.  $e^{\frac{1}{2}t}$  s nach der Zeit At-, erscheint  $\frac{1}{2}$  nimmt dann den Wert

$$
U_b = u_1(\Delta t_1) + U_a = \frac{I_1}{C_1} \Delta t_1 + U_a = k_1 \Delta t_1 + U_a
$$
 (3.21)

an, word is die Spannung die Spannung von die der Kondensator zur t aufgeladen ist.

Soll ein Ereignis digitalisiert werden, liefert ein Trigger ungefähr l ein Ereigni s digitalisiert werden , liefert ei n Trigge r ungefäh <sup>r</sup> 500 ns nach dem Draht-Start eine Start eine Start eine Start eine Start eine Start eine Start eine Start eine <br>1911 - Start eine Start eine Start eine Start eine Start eine Start eine Start eine Start eine Start eine Star n sogenannte served signal. Es startet Integrator 2 und setz t das Flipflop

ines Komparators zugeführt. Das ist ein spezieller Diffenenzuenskichen eine s Komparator s zugeführt . Das is t ein spezielle r D ifferenzverstärker . oren. Abb. 10 zeigt eine schematische Darstollung des poitliches erlaufs dieser Spannungen. Die Proportionalitätskonstante  $k_2 = I_4$  $\frac{1}{2}$ egrators 2 ist wesentlich kleiner gewählt als die des Integra ors 1. Die Ausgangsspannung u<sub>2</sub>(t) steigt daher nach dem Start durch  $\frac{1}{2}$  Strobe-Signal relativ langsam linear an Wind  $\frac{1}{2}$  (t) start  $\frac{1}{2}$ chaltet der Komparator das Flipflop zurück. Das Flipflop war für die Zeit  $\Delta t$ <sub>2</sub> gesetzt.

ators stellen die Eingangssignale eines UND-Gatters dar Der Ausgang ration s stellers steller nadigant en die Eines Undergraden. Der Ausgang<br>Es UND-Gatters führt zu einem 12 bit-Zähler Je nach dem Ausgang ignal des Flipflop kann das 27 MHz-Signal dar UND-Gatter measider nicht. Das UND-Gatter hat also die Wirkung eines Tores für das 7 MHz-Signal. Durch das Setzen des Flipflop wird das Tor geöffnet, und der Zähler beginnt zu zählen. Das geschieht beim Eintreffen des trobe-Signals. Der Zähler beendet das Zählen, wenn das Flipflop nach<br>er Zeit Ats zurücknesetzt wird er Zeit At, zurück  $\overline{c}$  is zurückgesetz t wird  $\overline{c}$ 

Jie Zeitkonstante k<sub>1</sub> des Integrators 1 ist 74mal so groß gewählt wie die des Integrators 2. Dadurch erhält man eine 74fache Zeitstreckung der gemessenen Zeit  $\Delta \mathbf{t}_1.$   $\Delta \mathbf{t}_1$  liegt im Bereich zwischen 0 und 400 ns. Da 2 bit des Zählers für den Überlauf verwendet werden, bleiben 10 bit für die Zeitmessun g übrig. Das sind 1024

Kanale für die Anzeige des digitalisierten Laufzeitwertes. Ein kanal entspricht dabei einer gemessenen Zeitdifferenz von 0,5 ns zwischen Draht und Wendelimpuls.<br>.

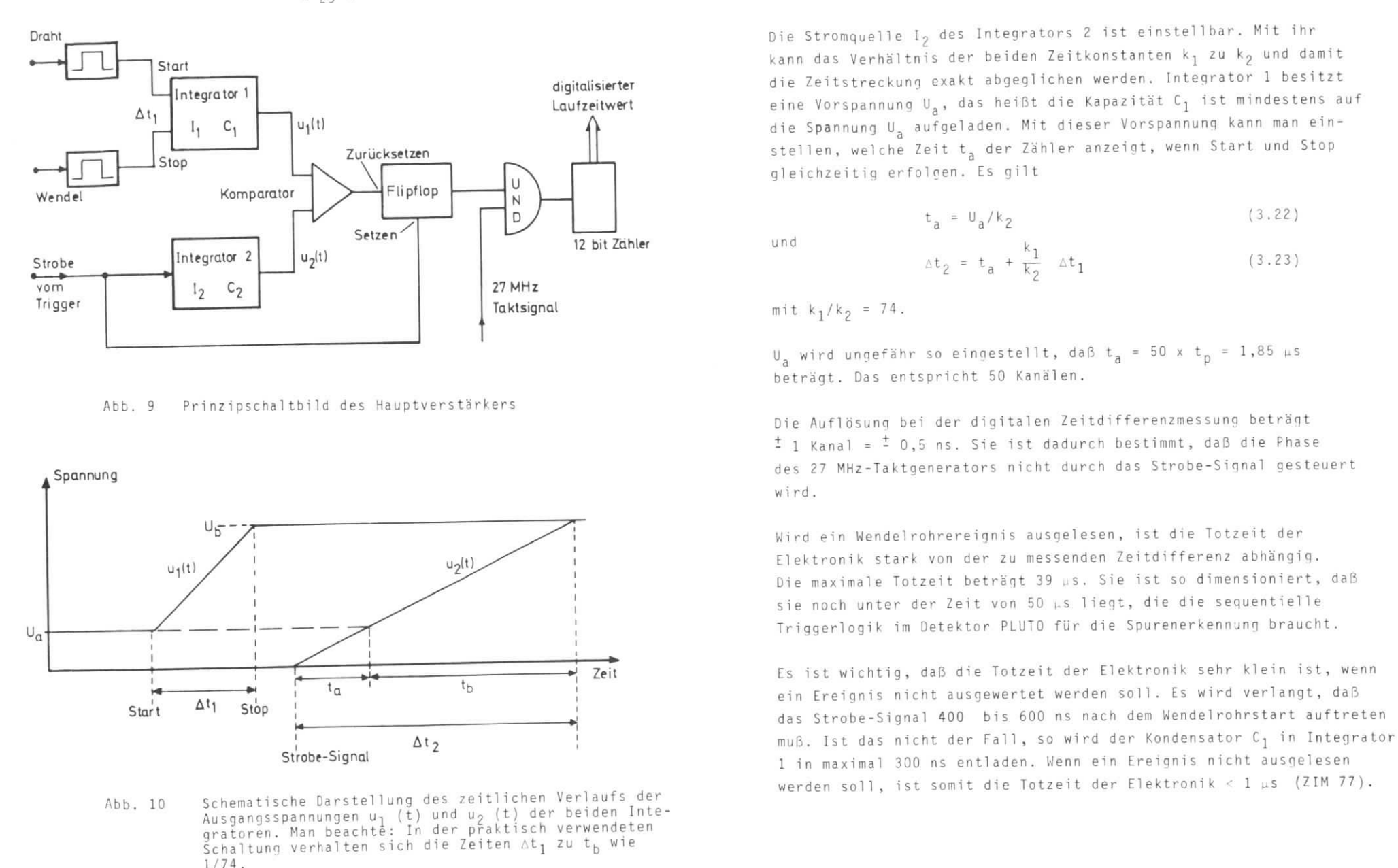

#### $Abb.9$ Prinzipschaltbild des Hauptverstärkers

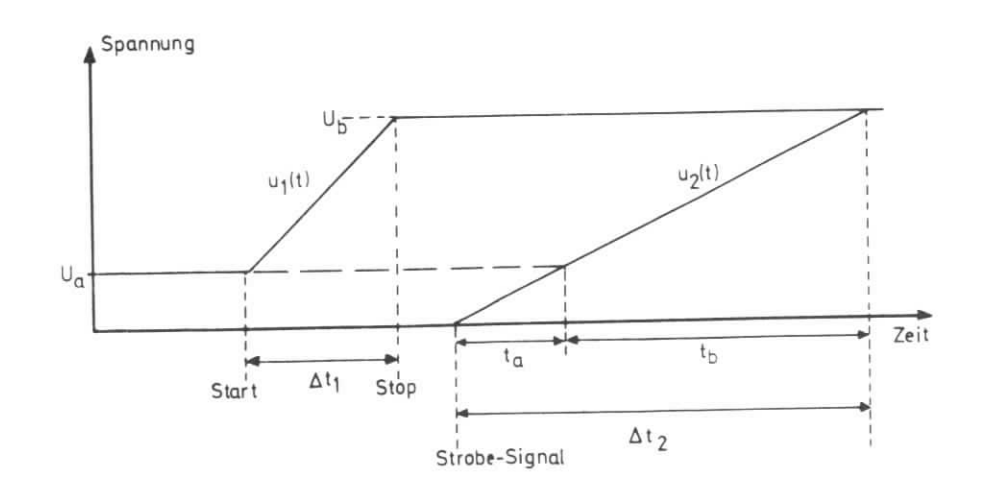

Abb. 10 3. 10 Schematische Darstellung des zeitliche n Verlauf s der beiden Inte gratoren. Man beachte: In der praktisch verwendeten schaltung verhalten sic<br>1774 1/74.

$$
t_a = U_a / k_2 \tag{3.22}
$$

$$
\Delta t_2 = t_a + \frac{k_1}{k_2} \quad \Delta t_1
$$

 $-29 -$ 

### Untersuchung von Wendelrohren mit einer radioaktiven Quelle  $3.4$

## 3.4.1 Der Testaufbau

Um die Eigenschaften der Wendelrohre zu untersuchen, wurde eine estkammer aus 8 Rohren gebaut. Die Rohre wurden dabei in zwei benen angeordnet mit einem Drahtabstand von 8.5 mm. Die beide benen waren um eine halbe Rohrbreite gegeneinander versetzt, s aß die Wendelrohre teilweise überlappten. Abb. 11 zeigt einen Querschnitt der Testkammer.

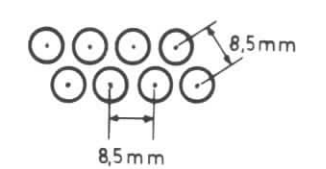

Die Anordnung der Rohre in<br>der Wendelrohrkammer des Detektors PLUTO ist unter Verachlässigung der Krimmung der ammer dieselbe wie in der estkammer (vgl. Kap. 4.2).  $\mathbb{R}^2$ . Kap. 4.2). A string  $\mathbb{R}^2$ .

Abb. 11 Querschnitt durch die Testkammer

0 % Propan. Das Gas durchströmte mit 0,05 N1/min \*<sup>)</sup>die Kammer; der Durchfluß ließ sich mit einem Blasenzähler kontrollieren.

Der Test erfolgte mit einer radioaktiven  $^{106}$ Ru-B-Quelle mit<br>einer Radioaktivität von 9,25 x 10<sup>6</sup> Becquerel (= 250 µCi). Die aximalenergie der Elektronen dieser Quelle beträgt 3,54 MeV (LAN 61).

Abbreight ist stellvertretend für alle 8 Rohre nur einstellen Baus. dargestellt.

<sup>135</sup> N/m Luftdruck; in der Gastechnik gebräuchliche Einheit

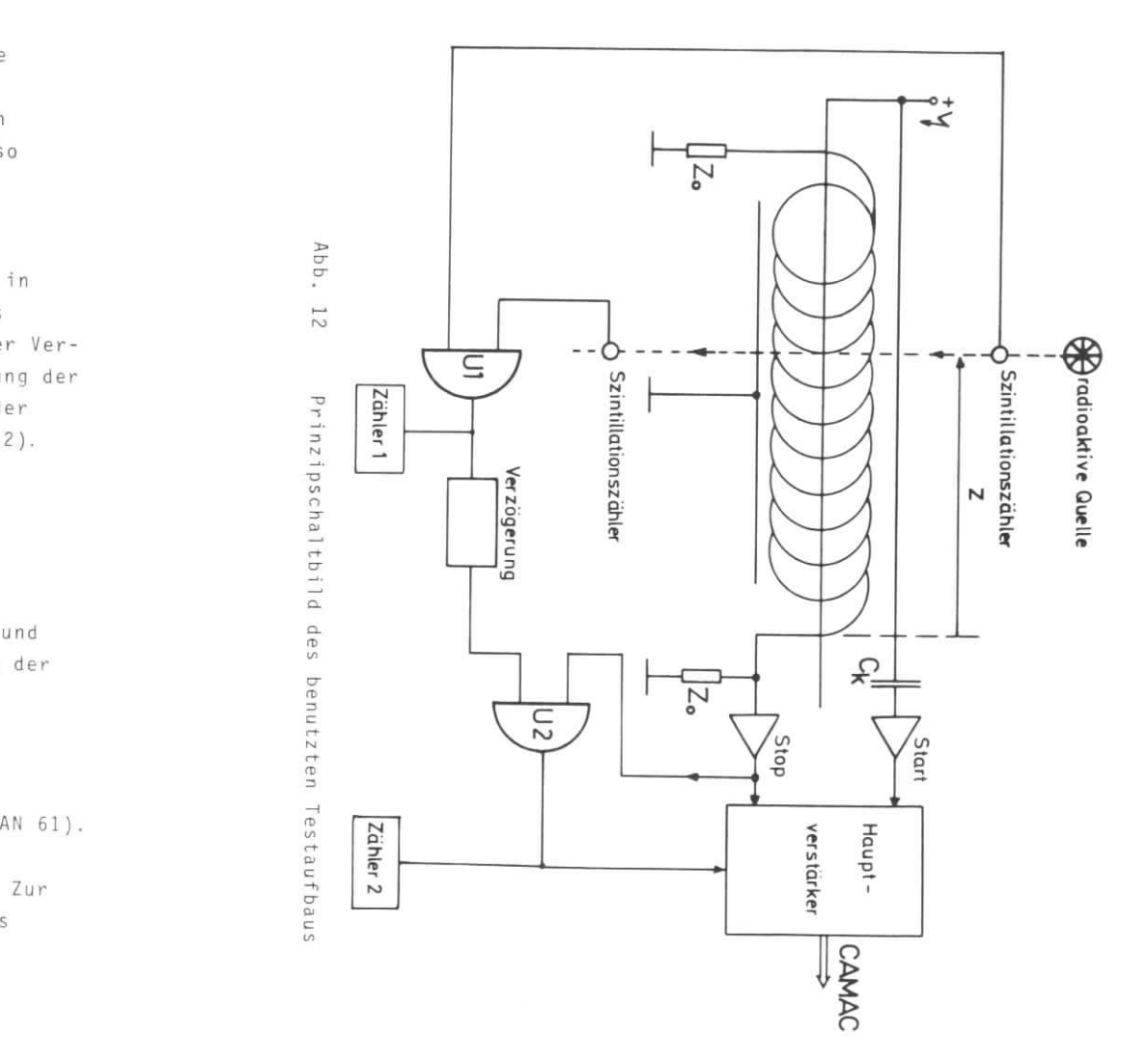

Die Wendeln der einzelnen Rohre sind an beiden Enden mit dem Wellenwiderstand Z der Wendel abgeschlossen. Dadurch werden eflexionen der auf der Wendel laufenden Impulssignale verhindert.<br>. Die Draht- und Wendelsignale werden zu entgegengesetzten Rohrseiten usgelesen und über Vorverstärker einem Hauptverstarker zugeführt. Die Drahtauslese erfolgt über einen Kopplungskondensator C<sub>L</sub>, um das eigentliche Signal von der Hochspannung abzutrennen. Die Drahtmpulse werden 4fach, die Wendelimpulse 8fach verstärkt. Der Haupterstärker wandelt die Laufzeitdifferenz zwischen Zähldraht— Startmpuls und Wendel-Stopimpuls in ein digitales Signal um. Für die orverstärkung und Zeitdifferenzmessung wurde die in Kapitel 3.3 eschriebene Elektronik verwendet. suain dar erusztean kaus arab era an beiden finde mit den  $\frac{1}{2}$  (18) lieste statistiklen an strendecligeal und<br>aines for a statistiklen finder finder mit den mit den anti-statistiklen finder finder an electricity and

m den Ort eines Elektronenstrahls von der Quelle genau zu definieren und den Untergrund durch kosmische Strahlung zu unterdrücken, wurdenwei Szintillationszähler verwendet. Sie waren vor und hinter der estkammer im Strahl der Quelle angeordnet. Die Szintillatoren aben zylindrische Form mit 3 mm Durchmesser und 10 mm Länge. Sie varen beide gekreuzt angebracht unter einem Winkel von 90° mit einer  $geq$ egenseitigen Überlappung von 3 x 3 mm $^{\mathcal{L}}$ .

Der Abstand der radioaktiven Quelle von der Wendelausleseseite wurde als z-Wert bezeichnet.

Es sollten nur Ereignisse ausgewertet werden, wenn beide Szintillationszähler und mindestens ein Wendelrohr durch ein Teilchen ausgelöst wurden. Dies erreichte man durch folgende Anordnung.

Die beiden Szintillationszähler steuern die Eingänge eines UND-Gatters U1. Die Drahtausgänge der 8 Wendelrohre liefern die Eingangssignale für ein ODER-Gatter, dessen Ausgang einen Eingang eines zweiten UND-Gatters (U2 ) steuert, über ein e Verzögerun g (von 140 ns) wir d das Ausgangssignal von UND-Gatter l (Ul) dem anderen Eingang von UND-Gatter 2 (U2) zugeführt. Die Verzögerung ist notwendig, damit es überhaupt zu der gewünschten Koinzidenz zwischen Szintillationszählern und Wendelrohren kommen kann; die Szintillatorsignale sind nämlich schneller als die Signale der Wendelrohre. Der Ausgang von

$$
\sigma_{Mittelwert} = \sqrt{\frac{Streuung}{n}}
$$
 (3.24)

Die am Wendelrohr auftretenden Spannungsimpulse wurden mit einem<br>Oszilloskop untersucht. Abb. 13 zeigt typische Impulsformen von Zähldraht und Wendel für eine Anodenspannung von 1380 V gemesse <sup>2</sup> der <sup>106</sup> Ru-Quelle. Bei der Messung lag eine wirksame Impedanz von 600 a und 140 pF vor. Das Wendelsignal ist positiv, das Zähldrahtsignal ist negativ. Die Anstiegszeiten beider Signale sind dir kleine Laufzeiten des Wendelimpulses (z-Wert = 5 cm) gleich etragen 45 ns (Abb. 13 a) und b)). Für die Abfallszeit der Signale rhält man 500 ns.

Bei großen Laufzeiten steigt die Anstiegszeit des ausgelesenen<br>Wendelimpulses durch Dispersion an, und es entsteht ein kleiner egativer Impuls vor dem eigentlichen positiven Hauptimpuls. Die ffekt ist in Abb. 13 c) für einen z-Wert von 90 cm dargestellt ie Anstiegszeit des Wendelimpulses erreicht einen maximalen Wert on 55 ns nach einer Laufzeit von ungefähr 340 ns über die gesamte endel.

Die Amplitude der Zähldrahtimpulse ist ungefähr doppelt so groß wie die der Wendelimpulse. Das läßt sich folgendermaßen erklären: Auf der Wendel teilt sich das influenzierte Signal in zwei Impulse auf, die zu entgegengesetzten Seiten auseinanderlaufen. Da die Wendel af beiden Seiten mit dem Wellenwiderstand Z, abgeschlossen ist ommt es zu keinen Reflexionen an den Rohrenden. Das auf dem Zähl aht entstandene Signal teilt sich ebenfalls auf. Es kommt jedoch zu einer Reflexion am offenen Ende des Drahtes. Da die Laufzeit er den Zähldraht mit ungefähr 5 ns wesentlich kleiner ist als die Anstiegszeit der Impulse, wird das reflektierte Signal zum d i e Signal dazuaddiert. Die Amplitude des Zähldrahtimpu at somit doppelt so groß wie die des Wendelimpulses.

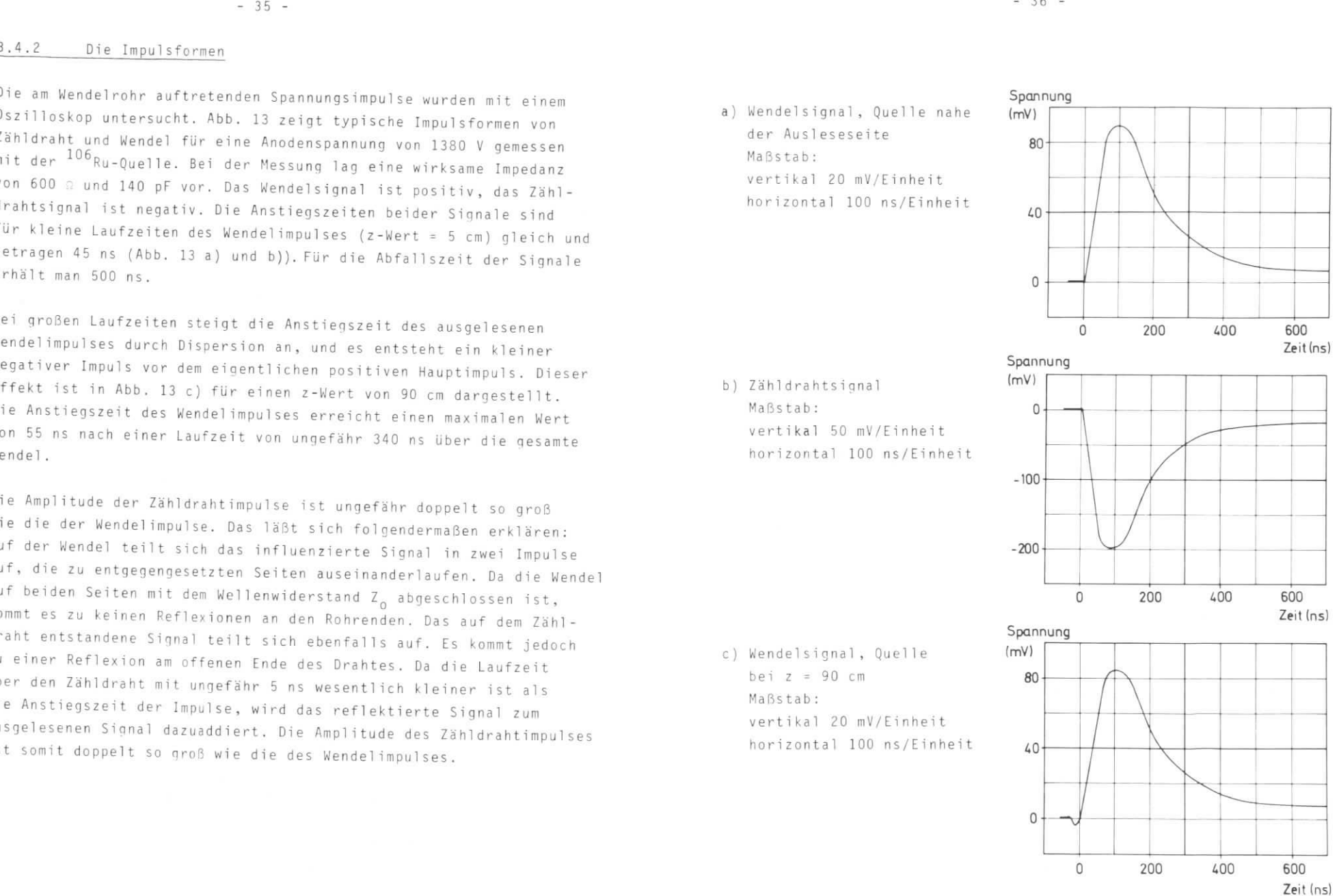

Abb. 13Impulsformen von Zähldraht und Wendel bei einer odenspannung von 1380 v gemessen mit einer

Die Amplitude des Wendelsignals sinkt, bedingt durch den ohmschen iderstand der Wendel, um ungefähr 5 % ab, nachdem es über die esamte Verzogerungsleitung gelaufen ist.

Mit dem Oszilloskop wurde die mittlere Amplitude der Zähldrahtimpulse in Abhängigkeit von der Anodenspannung bei Verwendung der 106 Ru-Quelle gemessen. Abb. 14 zeigt das Ergebnis . Die Ordinat <sup>e</sup> st logarithmisch aufgeteilt und die Schwankung der Impulshöhen. wird als Fehlerbalken dargestellt. Die Impulshöhe steigt beirhöhung der Anodenspannung bis auf 1410 V zunächst stark an, dann ird sie nahezu konstant mit einem wert von 320 mm; Die gemessene bhängigkeit ist vereinbar mit der Beobachtung, dab ab UG = 1410 V nodenspannung die ersten Geigerimpulse erscheinen.

Mit kosmischer Strahlung arbeiten die Wendelrohre bis zu einer nodenspannung von 1700 V ohne Überschläge der Hochspannung.

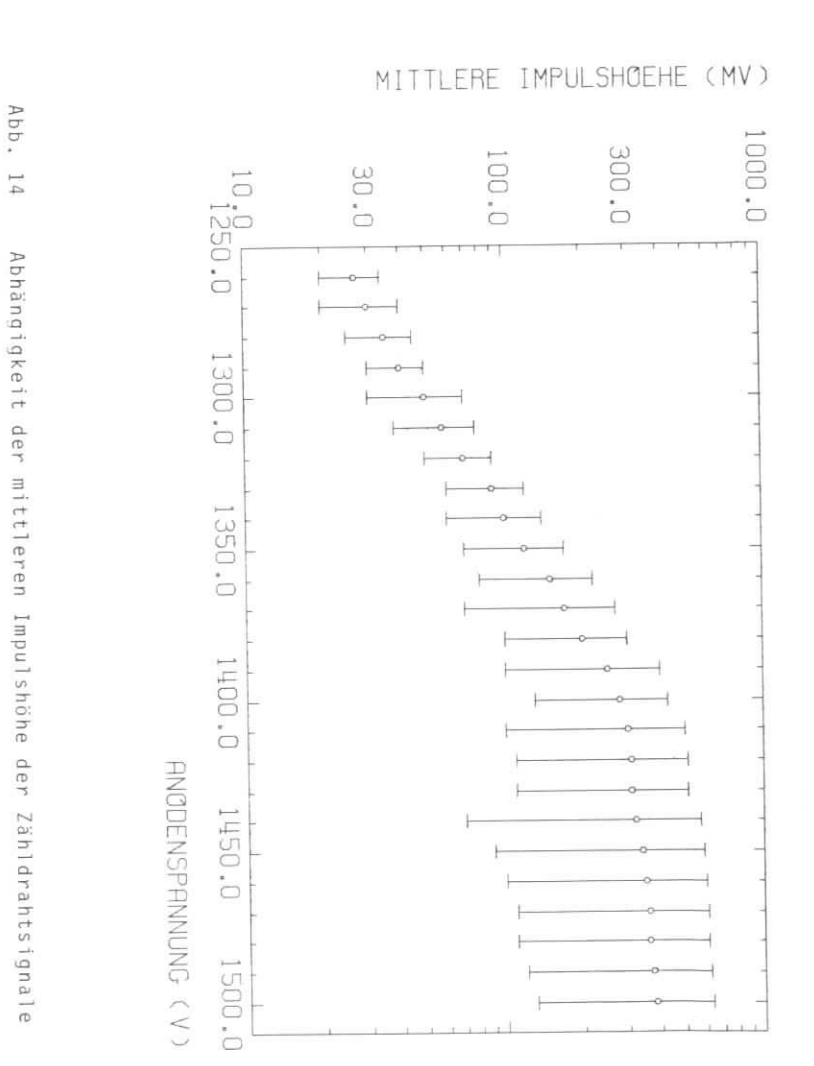

 $-38 -$ 

von der

Anodenspannung

#### $3.4.3$ Die Nachweiswahrscheinlichkeit

Die Nachweiswahrscheinlichkeit n der Testkammer relativ zu den beiden Szintillationszählern wurde mit Hilfe des beschriebenen Testaufbaus bestimmt. Ein Zähler zählte die Koinzidenzen Z1 der beiden Szintillationszähler am Ausgang des UND-Gatters 1 (U1). Ein zweiter Zähler diente dazu, die Dreifach-Koinzidenzen Z2 aus Testkammersignalen und Szintillatorkoinzidenz zu zählen. Das geschah am Ausgang des UND-Gatters 2 (U2) (siehe Abb. 12, S. 32). Die Nachweiswahrscheinlichkeit n läßt sich daraus mit der Formel

$$
\eta = \frac{Z}{2/21} \tag{3.25}
$$

berechnen.

Abb. 15 zeigt die gemessene Plateaukurve in Abhängigkeit von der Anodenspannung für die Mitte der Testkammer. Ab 1310 V ist die Nachweiswahrscheinlichkeit nahezu konstant und beträgt im Mittel 99 %. Die Plateaulänge für den Proportionalbereich beträgt 100 V, denn ab 1410 V setzen die Geigerimpulse ein. Eine Meßreihe zeigt, daß die Nachweiswahrscheinlichkeit unabhängig vom Ort entlang der Rohre ist.

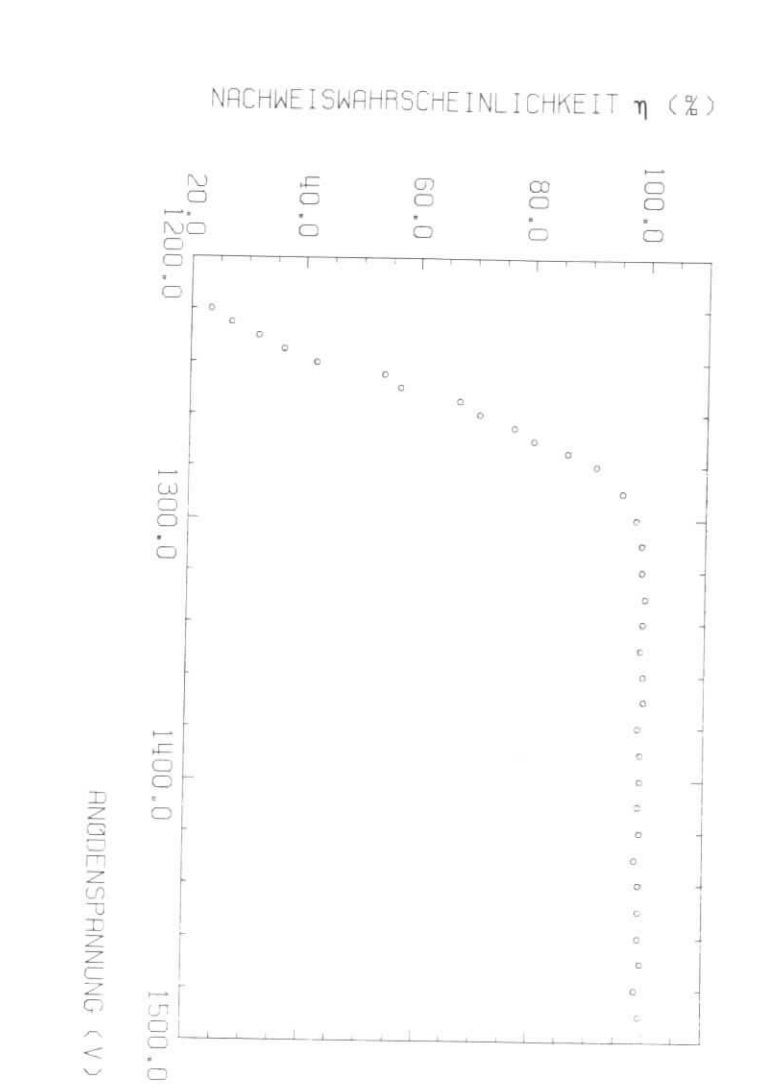

Abb.

 $\overline{5}$ 

Nachweiswahrscheinlichkeit

 $\Xi$ 

Abhängigkeit

von

der

Anodenspannung

#### Die Ortsauflösung  $3.4.4$

Die Ortsauflösung in z-Richtung wurde mit der radioaktiven Quelle gemessen. Die Quelle war dazu mit einem Kollimator aus 5 mm starkem Messing und einer Offnung von 1,5 mm Durchmesser versehen. In Schritten von 50 mm wurde die Quelle mit den beiden Szintillationszählern für jede Messung verschoben. Man erhielt Laufzeithistogramme für jeden z-Wert mit dem PDP8-Rechner mit Hilfe des Programms WERO.

Abb. 16 zeigt die gemessenen Verteilungen über die gesamte Rohrlänge. Die Laufzeitdifferenz ist bereits in Länge umgerechnet.

Aus dem Mittelwert der Halbwertsbreiten der Laufzeithistogramme wurde die Auflösung zu 1,4 ns bestimmt, das entspricht einer z-Auflösung von  $\sigma = 3.7$  mm. Dieser Wert muß noch auf die Breite der Quelle korrigiert werden. Bei den Messungen wurde festgestellt, daß die wirksame Strahlbreite hauptsächlich durch die Szintillationszähler bestimmt wird. Es wird deshalb die Annahme gemacht, daß das Strahlprofil ungefähr eine Rechteckverteilung mit der Breite der Szintillationszähler ist. Für die Standardabweichung  $\sigma_{\overline{n}}$  einer Rechteckverteilung der Breite b gilt die einfache Formel

$$
\sigma_n = \frac{b}{\sqrt{12}} \tag{3.26}
$$

Das ergibt  $\sigma_{\text{Strahl}} = \frac{3 \text{ mm}}{\sqrt{12}} = 0.9 \text{ mm}.$ 

Man erhält durch die Korrektur  $\sigma_p^2 = \sigma^2 - \sigma^2_{\text{Strahl}}$  für die Orts-<br>auflösung  $\sigma_p = 3,6$  mm, gemittelt über die gesamte Rohrlänge. Die Auflösung verbessert sich zum Ausleseende hin um 0,5 mm; für das andere Rohrende ergibt sich eine Verschlechterung um den gleichen Wert.

Die Auflösung der Elektronik von <sup>+</sup> 1 Kanal- das entspricht ungefähr <sup>1</sup> 1,3 mm - ist somit gut auf die z-Auflösung der Wendelrohre abgestimmt.

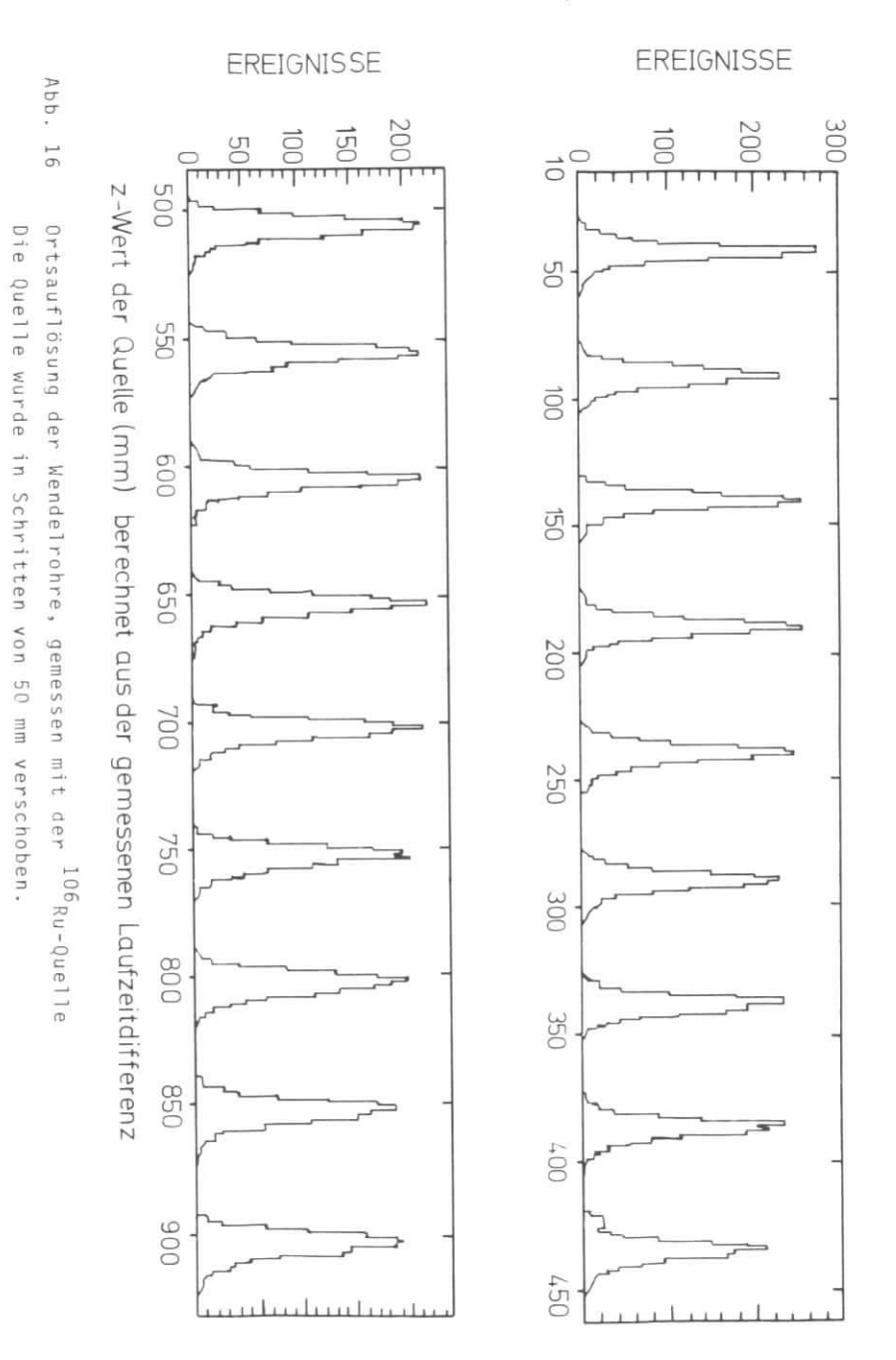

# $3.4.5$

Um die Linearität der Wendelrohre und der dazugehörigen Elektronik u prüfen, wurde die Laufzeitdifferenz zwischen Draht und Wendelmpuls in z-Schritten von 20 mm gemessen. Für jeden z-Wert wurde ine Laufzeitverteilung mit dem Programm WERO aufgenommen.

Eine gute Genauigkeit des z-Wertes erreichte man dadurch, daß die adioaktive Quelle und beide Szintillationszähler fest stehenblieb ur die Testkammer wurde auf einer Lehre verschoben. Auf diese Weise war sichergestellt, daß sich die Strahldefinition nicht veränderte. it der Methode gelang es, den Fehler der z-Einstellung auf <sup>±</sup> 0,1 mm herabzudrücken. Die Messung wurde für alle 8 Rohre der Testkammer ber die gesamte Rohrlänge durchgeführt. Abb. 17 zeigt die gemesse inearitätskurve für ein typisches Wendelrohr.

Jeder Laufzeitmeßwert stellt dabei den Mittelwert der erhaltenen aufzeitverteilung dar und setzt sich aus etwa 1000 einzelnen reignissen zusammen. Der Fehler in der Zeitmessung ist deshal ach Formel (3.24) (vgl. Kap. 3.4.1)

$$
f_t = \frac{1.4 \text{ ns}}{\sqrt{1000}} = \pm 0.04 \text{ ns}
$$

p der kleinsten Fehlerquadrate eine Gerade

YIOOO SI

Um die Abweichung vom linearen Verlauf zu bestimmen, wurde nach dem Inzip der kleinsten Fehlerquadrate eine Gerade

$$
\hat{t}(z) = az + t_k \tag{3.27}
$$

durch die n Meßpunkte  $(t_i, z_i)$ , i = 1 ....... n gelegt. Ein Stück n 1,5 cm Länge an jedem Rohrende wurde für die Geradenbestimmung cht benutzt, da dort größere Nichtlinearitäten beobachtet wurden. e mittlere Abweichung <sub>of der gemessenen Laufzeitdifferenzt</sub>. n dem aus der Geraden erhaltenen Wert  $\mathcal{\hat{t}}_{\text{i}}$  wurde nach der Formel<br>UR 65)

$$
\delta t = \sqrt{\frac{\sum_{i=1}^{n} (\hat{t}_{i} - t_{i})^{2}}{n - 2}}
$$
\nit

\n
$$
\hat{t}_{i} = \hat{t}(z_{i}) = az_{i} + t_{k}
$$
\n(3.28)

berechnet.

 $\overline{m}$ 

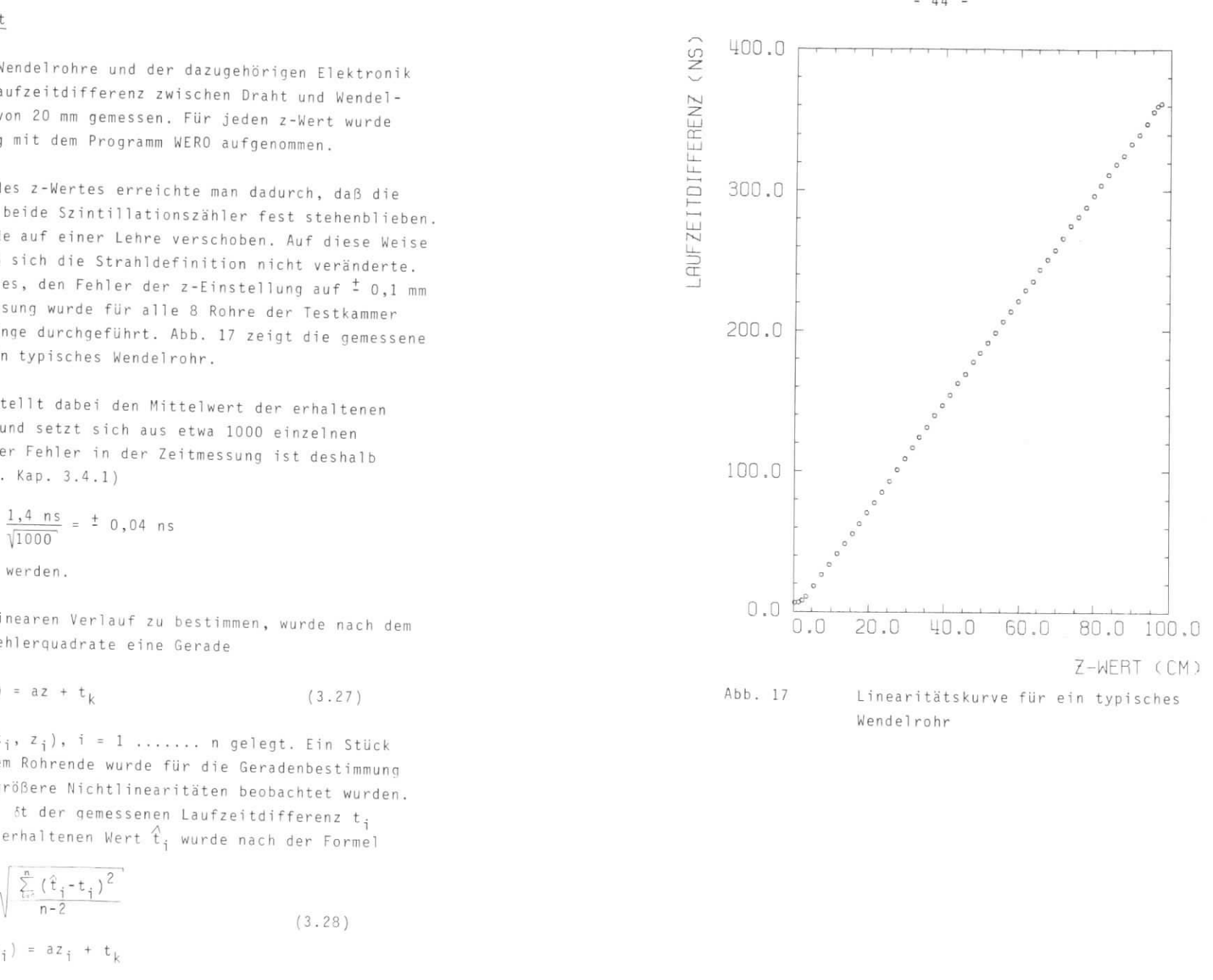

Als Mittelwert für alle 8 Rohre ergibt sich  $\delta t = 0.75$  ns. as entspricht in z einer Nichtlinearität von  $\sigma_1 = \frac{1}{a}$ Die größte gemessene Nichtlinearität für ein Einzelrohr beträgt official mm. Die gemessene Nichtlinearicat setzt sich dus der Nichtlinearitä't der Rohre und der Elektronik zusammen. Dieteigungen a der Linearitätsgeraden sind von Rohr zu Rohr verschieden . Für die 8 Rohre der Testkarnmer erhäl t man für l/a erte zwischen 2,80 mm/ns und 2,50 mm/ns mit einem mittelwert von 2,66 mm/ns . Das bedeutet , daß bei Verwendun g mehrerer Rohre in inem Detektor jedes Rohr einzeln geeicht werden muß. Die unter schiedliche n Steigungen der Laufzeitgeraden können aus der Fertigung der Rohre erklärt werden (Kap. 3.2). Da das Festziehen des Glaseidenschlauches mit der Hand geschieht, kann es von Rohn zu Rohn u Änderungen im Kapazitatsbelag kommen. Auch Schwankunqen in der ICke des Teflonschlauches sind zusätzliche Erklarungsmöglichkeiten (vgl. Formel (3.19) S. 15).

Die Abweichung der gemessenen Linearitätskurve am Rohrende vom inearen Verlauf (Endeffekt) wurde bei GRO 72 ebenfalls beobachtet. ort wird eine Proportionalkammer beschrieben, die nach dem gleichen Prinzip der z-Auslese mit einer Verzögerungsleitung arbeitett. Die Endeffekte werden mit dem Abfal l der Gegeninduktivitä t am End e der dort verwendeten Verzögerungsie itun g erklärt.

Diese Erklärungsmöglichkei t wurde an den Wendel röhren untersucht. ienauere Rechnungen im Rahmen dieser Arbeit ergaben jedoch, daß der theoretisch berechnete Effekt zu gering ist, um damit die gemessenen Nichtlinearitäten erklären zu können.

# 3.4.6 <u>Die Abhangigkeit der gemessenen Laufzeitdifferenz von</u> der Anodenspannung

Um zu untersuchen, ob eine Abhängigkeit der gemessenen Laufzeit differenz von der Anodenspannung besteht, wurde die radioaktive Quelle mit beiden Szintillationszählern an einen konstanten z-Wert gestellt. Die Messung der Laufzeitverteilungen erfolgte bei mehreren Hochspannungswerten, wobei sich jede gemessene verteilung aus etwa 1000 Ereignissen zusammensetzt.

Für jeden Spannungswert wurde der Mittelwert der Verteilung<br>bestimmt und gegen die dazugehörige Spannung aufgetragen. Der bestimm t und gegen die dazugehörige Spannung aufgetragen. Der Fehlendes film der Alexander om der Zeitmessun der Serbstädt geweisen der Kap. 3.4.5 miljon in 1982 in 1983 in<br>1984 – Sterne der Alexander om der Kap. 3.4.5 miljoner in der Kap. 3.4.5 miljoner in der Kap. 3.4.5 miljoner i

Abb. 18 zeigt das Meßergebnis mit der radioaktiven Quelle bei Abb .<br>Abb . 18 zeigt das Mehr das Mehr das Mehr der Angelse beiden auch der Angelse beiden auch der radioaktiven Due z = 90 cm. Die Kurv ersteig tot die Kurv eines die Kurv eine regenerationen von die regenerationen von die reg<br>Die regenerationen von die regenerationen von die regenerationen von die regenerationen von die regenerationen spannung von deue 5 no/100 V. Man kann annehmen, daß die emessene Abbängigkeit der Laufzeitdifferenz von der Anodenpannung bei konstantem z-Wert durch folgende Effekte hervorg between the internal entire m z-VJert durch durch durch durch durch durch durch durch durch durch durch durc<br>Durch durch durch durch durch durch durch durch durch durch durch durch durch durch durch durch durch durch du gerufen wird.

- 
- 1. Dulsverformung der Wendelsjonale durch Dispersion auf der  $\frac{1}{2}$ Verzögerungsleitun $\frac{1}{2}$  (Kap. 3.4.2)

Kap. 3.4.2) begrenzt und liegt im Plateaubereich der Nach (Kap. 3.4.2)<br>Abrecheinlichkeit Fs erscheint deshalb vernünftig, den günsti wahrscheinlichkeit . Erscheinlichkeit der Enemal b verschein der nicht der nicht der nicht der nicht der nicht g<br>Die nach der nicht der nicht der nicht der Enemal der Enemal der nicht der nicht der nicht der nicht der nich  $\mathsf A$  are the unit derivative mit der  $\mathsf A$ 

$$
U_A = U_T + \frac{U_G - U_T}{2}
$$
 (3.29)

auf 1380 V zu legen

![](_page_27_Figure_0.jpeg)

von

der

![](_page_27_Figure_1.jpeg)

Die Anwendung von Wendelrohren im Detektor PLUTO  $4.1$ 

#### $4.1$ Der Detektor PLUTO

PLUTO ist ein magnetisches Spektrometer für e<sup>+</sup>e<sup>-</sup> Speicherringexperimente. Der Detektor PLUTO setzt sich aus drei verschiedenen Komponenten für den Nachweis geladener Teilchen zusammen, dem Innendetektor, einem Schauerzähler und dem Außendetektor. Abb. 19 zeigt einen Querschnitt durch PLUTO.

Der Innendetektor besteht aus 12 zylindrischen Proportionaldrahtkammern, die konzentrisch zur Strahlachse des e<sup>+</sup>e<sup>-</sup> Speicherringes angebracht sind. Im Mittelpunkt des Detektors befindet sich der Wechselwirkungspunkt des Elektronen- und Positronenstrahles.

Ein tonnenförmiger Schauerzähler in Blei-Szintillator-Bauweise mit einer wirksamen Dicke von 9,2 Strahlungslängen umschließt den Innendetektor. JEN 77 gibt eine genaue Beschreibung des Schauerzählers.

Der Schauerzähler hat die Aufgabe, Elektronen und Photonen zu erkennen. Zur unabhängigen Messung des Schauerortes ist nach 3,9 Strahlungslängen eine zylindrische Wendelrohrkammer im Schauerzähler eingebaut. Im folgenden Abschnitt wird die Geometrie der Kammer beschrieben.

Innendetektor und Schauerzähler befinden sich im Inneren einer supraleitenden zylindrischen Spule (Solenoid) mit einem Innendurchmesser von 1,4 m und einer Länge von 90 cm. Mit Hilfe des Solenoids kann ein Magnetfeld von maximal 1,7 Tesla am Ort des Wechselwirkungspunktes erzeugt werden. Dadurch ist es möglich, die Impulse geladener Teilchen zu bestimmen.

![](_page_28_Figure_0.jpeg)

Der magnetische Fluß wird außerhalb der Magnetspule über ein Eisenjoch zurückgeführt. Das Joch stellt außerdem einen guten Hadronenabsorber dar.

Außerhalb des Magnetjochs befindet sich der Außendetektor, bestehend aus großflächigen Proportionalrohrkammern (Müonkammern). Sie dienen zum Nachweis von Müonen, die das abschirmende Eisenjoch durchdringen.

Die Einzelheiten des Detektors PLUTO werden im PLUTO-Handbuch (PLU 74) ausführlich beschrieben.

Die Wendelrohrkammer im Schauerzähler des Detektors PLUTO esteht aus einem großflächigen zylindrischen System von 80 Wendelrohren des Typs A (siehe Tabelle 1). Die Wendel 'ohrkammer ist das fünfzehnte Detektorelement im PLUTO und eißt deshalb auch kurz Kammer 15.

ählers mit Kammer 15. Die Höhe der Wendelrohrkammer beträgt 6 mm. Die Wendelrohre liegen parallel zur Zylinderachse des LUTO-Solenoids und sind in zwei Lagen bei den Radien R1=635 nd R2=642 mm angeordnet.

Der Abstand der Zähldrähte in der inneren Lage beträgt i = 8,45 mm, in der äußeren Lage t<sub>a</sub> = 8,54 mm. Die bei ohrlagen sind gegeneinander versetzt, so daß die Rohre iner Lage gerade die Lücken zwischen den Rohren der and age überdecken. Die Oberdeckung beträgt 74,2 %. Im Detektor LUTO wird ein zylindrisches (R, PHI, Z) und ein kartesisches (X, Y, Z) Koordinatensystem verwendet. Abb. 21 zeigt einen ngsschnitt durch den Zylinder und die Definition der Z-Koorinate. Im Gegensatz zur bisherigen Festlegung ist Z=O jetzt in der Mitte der Wendelrohre. Die Wendelausleseseite befindet ch an der Seite mit positiven Z-Werten, die Drahtauslese auf r gegenüberliegenden Seite.

Abb. 22 zeigt einen Querschnitt durch den Zylinder, wenn man in der +Z-Seite (PLUTO Kontrollraum) auf den Detektor schaut. Die Definitionen der R-, PHI-, X- und Y-Koordinate kann man der Abbildung entnehmen. Der verwendete PHI-Bereich läuft von -180<sup>0</sup> über  $0^0$  bis  $180^0$ . is  $180^\circ$ ,

Der Wechselwirkungspunkt der e<sup>+</sup>e<sup>-</sup>-Annihilation befindet sich auf r Zylinderachse bei Z=0 und R=0 bzw. bei X=0, Y=0 und Z=0.

![](_page_29_Figure_7.jpeg)

![](_page_30_Figure_0.jpeg)

Lännsschnitt durch den Detektor und Definition Abb. 21 der Z-Kuordinate

![](_page_30_Figure_2.jpeg)

Querschnitt durch den Detektor und Definition Abb. 22 der R-, PHI-, X- und Y-Koordinate

 $-53 -$ 

Die Wendelrohrkammer 15 besteht aus insgesamt 10 einzelnen Segmenten mit jeweils 88 Rohren. Die Segmente können leicht in die Aussparungen zwischen den beiden Schauerzählerringen geschoben werden. Abb. 23 zeigt wie ein Einzelsegment gerade eingebaut wird.

![](_page_31_Picture_1.jpeg)

Abb. 23 Einbau eines Wendelrohrsegments in den Schauerzähler

Jedes Segment überdeckt in der PHI-Koordinate etwas weniger als 36<sup>0</sup>, da sich 1 cm breite Stahlstege zur Abstützung der Blei-Szintillator-Zähler zwischen den einzelnen Segmenten befinden. Abb. 24 zeigt den Rand eines Segments im Querschnitt. Man sieht dabei das Gebiet der Kammer, in dem sich keine Rohre befinden. Insgesamt wird in PHI 94,5 % von 360<sup>0</sup> durch die Wendelrohre der Kammer 15 bedeckt.

![](_page_31_Figure_4.jpeg)

Abb. 24

 $-55 -$ 

Die Wendelrohre sind fortlaufend durchnumeriert von 0 bis 879.<br>Die Rohre mit den geraden Nummern liegen in der inneren Lage e Rohre mit den geraden Nummern liegen in der inneren Lage dius R1), die mit den ungeraden nummern in der äußeren Die Die i idius  $PHI = 1,72^{\circ}$  (= 30,1 mrad). Der Abstand zweier aufeinanderfolgender  $I = 1,72$  (= 30,1 mrad). Der Abstand zweier auf hre in einem Segment beträgt in der PHI-Koord in 1999 (= 6,65 mrad). Beim Übergang von einem Segment zum anderen ist der Abstand zwischen den am nächsten liegenden Rohren 2,87<sup>0</sup> r Abstand zwischen den am nächsten liegenden nach Rohren Rus 50,0 mrad), Die nier angegebenen Werte sind sin der Sollwerte von tuelle Abweichungen der wahren Lage der Wendelrohrsegmente von elle Abweichungen der wahren Lage der Wendelrohrsegment eine eine eine voordinate al g in der Phoendrupe der 10 Segglichen (vgl. Kap. 4.4). Abb. 25 zeige die Anordnung Germant ente im Detektor. Jeweils die erste Rohrhummer in die erste Segment <sup>i</sup> st eingetragen .

![](_page_32_Figure_3.jpeg)

Abb. 25 . 25 Anordnung der 10 Wendel röhren i 10 Weils Detektor PLUTO mit Angabe der jeweils ersten Rohrnummer in jedem Segment

#### Die Auslese der Wendelrohrkammer 4.3

Alle 880 Wendelrohre in Kammer 15 werden einseitig ausgelesen. s finanziellen Gründen wird eine relativ einfache Elektronik verwendet (s. Kap. 3.3), die keine Mehrfachtreffer nachweisen nn. Auf Grund des sehr begrenzten Platzes im Detektor PLOTO rden außerdem die Wendelsignale und die Drahtsignale zu verschiedenen Seiten ausgelesen.  $\ell$  en.

Im folgenden wird untersucht, welche Auswirkungen die Form der slese und die verwendete Elektronik auf die von den Wendelrohren gelieferten Daten hat.

#### Auswirkungen durch Störimpulse  $4.3.1$

Alle Störimpulse auf der Wendel, unabhängig davon wodurch sie edingt sind, bewirken im Mittel eine einseitige Verschiebung d emessenen Teilchenortes zur Ausleseseite der Wendel (+Z-Seite). as kann man folgendermaßen erklären. Das erste Signal, das nach einem Drahtstart an der Wendelausleseseite erscheint, wird von der Elektronik als Stop erkannt. Erreicht jedoch ein Störimpuls or einem von einem Teilchen gelieferten Wendelimpuls die Ausles seite, wird eine zu kleine Laufzeit gemessen. Eine Verschiebung des Teilchenortes zur Ausleseseite wird vorgetäuscht.

Kommen jedoch nach dem vom Teilchen ausgelösten Wendelimpuls noch Störungen, werden sie nicht mehr mit ausgelesen. Es entsteht in iesem Fall kein Fehler bei der Laufzeitmessung. Die im Mittel inseitige Verschiebung des gemessenen Teilchenortes zur Ausle eite der Wendel wird in Kap. 4.4 durch die Meßergebnisse mit kos ischer Strahlung bestätigt. Dabei ergibt sich, daß ungefanr 3 % ler Treffer durch Störungen einseitig verschoben werden.

#### $4.3.2$ Auswirkungen durch Mehrfachtreffer

Insbesondere bei elektromagnetischen Schauern kommt es in der Wendelrohrkammer vor, daß ein Wendelrohr von mehreren Teilchen gleichzeitig getroffen wird. Die für die Wendelrohre verwendete Elektronik ist so aufgebaut, daß sie von den Mehrfachtreffern nur das Teilchen sieht, das der Wendelausleseseite am nächsten ist. Das bedeutet, die Wendelrohrkammer erkennt von einem elektromagnetischen Schauer nur den einen Rand.

Mit Hilfe eines Simulationsprogramms wurde untersucht, was die Wendelrohrkammer bei elektromagnetischen Schauern anzeigt. Das Programm berücksichtigt die Geometrie der Wendelrohrkammer 15 mit allen Einzelheiten, die Z-Auflösung der Wendelrohre und das PLUTO-Magnetfeld.

Das Ergebnis der Rechnung ist in Abb. 26 dargestellt. Der Betrag der Verschiebung der Z-Koordinate des "gemessenen" Schauerschwerpunktes, bedingt durch die einseitige Auslese, ist gegen die Energie des aufschauernden Teilchens (Elektron) aufgetragen. Die Kurve steigt zuerst mit zunehmender Energie an und erreicht ab 5 GeV Teilchenenergie mit ungefähr 0,8 cm Verschiebung einen konstanten Wert. Die Verschiebung ist kleiner als die statistischen Schwankungen der Schauer. Bei bekannter Energie des aufschauernden Teilchens kann die Verschiebung korrigiert werden.

Mit dem Simulationsprogramm wurde außerdem die Auflösung des Schauerschwerpunktes in Richtung der PHI-Koordinate berechnet. Sie beträgt umgerechnet auf den Umfang der Wendelrohrkammer bei Energien größer 1 GeV im Mittel 1,1 cm + 0,4 cm.

Dadurch, daß Wendel und Draht zu verschiedenen Seiten ausgelesen werden, kann ein zusätzlicher Meßfehler auftreten. Gibt es Mehrfachtreffer in einem Rohr, kommt das Startsignal von dem Teilchen, das der Drahtausleseseite am nächsten ist. Das Stopsignal wird jedoch von dem Teilchen geliefert, das zur Wendelausleseseite den geringsten Abstand hat. Das bedeutet Start- und Stopsignale für die Zeitmessung kommen von verschiedenen Teilchen. Bedingt durch die zwar sehr kleine, aber endliche Laufzeit auf dem Zähldraht wird eine zu kleine Laufzeitdifferenz gemessen. Eine zusätzliche

Verschiebung der Z-Koordinate des Teilchens, das der Ausleseseite am nächsten ist, ist die Folge. Die Größe des Effektes ist abhängig von der Ausdehnung der Mehrfachtreffer in den Wendelrohren. Aus dem Simulationsprogramm ergibt sich, daß die Ausdehnung elektromagnetischer Schauer in der Wendelrohrebene im wesentlichen nicht größer als 10 cm ist. Die daraus abgeschätzte Verschiebung liegt innerhalb der Auflösung der Elektronik. Der maximal auftretende Fehler läßt sich zu 8 mm abschätzen.

![](_page_33_Figure_8.jpeg)

Betrag der Verschiebung der Z-Koordninate des Abb. 26 gemessenen Schauerschwerpunktes bei einseitiger Auslese aufgetragen gegen die Energie des aufschauernden Teilchens.

 $-58 -$ 

## Die Eichung der Wendelrohrkammer mit Hilfe des $4.4$ PLUTO-Innendetektors

Wie im Labor mit der Testkammer (Kap. 3.4.5) festgestellt wurde,<br>ist die Linearität der Wendelrohre sehr gut, die Steigungen der Laufzeitgeraden sind jedoch von Rohr zu Rohr verschieden. Für Tzeitgeraden sind jedoch von Aashalb durch Eichung der Verlauf es einzelne wendelten r muß der Verlau für der Verlau für der Verlau für der Verlau für der Verlau für der Verlau für der Verlau für den dem Statistike und der Verlau für den dem Statistike und der Verlau für der Verlau fü der Laufzeitgeraden bestimmt werden.

Für die Eichung der Wendelrohrkammer (Kammer 15) wurde kosmische ahlung benutzt. Abb. 27 zeigt zur Veranschaulichung ein Höhenstrahlereignis im Detektor PLUTO. In der Darstellung kann man eine aniereignis im Detektor Profektionen (X-Z und Y-Z) des ektors sehen. Die bei den Proportionalkammern angesprochenen sehen. Die bei den Prokte dargestellt, die Impulshöhe  $1 \cup C$ des Schauerzählers durch Ziffern. Ein angesprochenes Wendelrohr ist in den seitlichen Projektionen durch ein "I" bzw. ein "-" hervorgehoben. Die angezeigten Z-Werte der Wendelrohre sind im rvorgehoben. Die angezeigte name Fichkorrektur. Wie man in der bildung sieht, kann es vorkommen, daß durch ein Teilchen zwe nachbarte Rohre ansprechen. Solche Doppeltreffer in der Wendel nachbarte Rohre ansprechen.<br>Solochen Rohren in der Wendel assen sich durch die Überlappung in der Wendelsen erklären.

der beiden Wendelrohrlagen erklären.<br>Abb. 28 zeigt die Verteilung der Höhenstrahlereignisse im Detektor b. 28 zeigt die Verteilung nach einer Meßzeit von ungefähr einer Stunde e 880 Rohre nach einer des Detektors PLUTO unabhängig die Nachweismannscheinlichkein on PHI ist, ist damit die Winkelverteilung der kosmischen Strahl<br>2 But Abhängigkeit om ent ist, ist damit deutlich die sin<sup>2</sup> PHI-Abhängigkeit<br>emessen worden, Bild 28 zeigt deutlich die Soiten des Detektors d 28 zeigten deutlich des Detektors der Höhenstrahlen (ALL 75). Die Rohre an den Seiten des Detektorsei Rohrnummer 0 und 440 haben besonders<br>uß man sehr viele Daten nehmen, um auch für diese Rohre genügend<br>eine Gire die Fichung zu erhalten. Ereignisse für die Eichung zu erhalten.

![](_page_34_Figure_6.jpeg)

#### Höhenstrahlereignis im Detektor PLUTO Abb. 27

![](_page_35_Figure_0.jpeg)

 $-61 -$ 

Für Teilchenspuren aus der kosmischen Strahlung, die das System der 10 inneren Proportionalkammern des Detektors PLUTO erkannte, wurden die Spurparameter bestimmt. Es folgte die Berechnung des Durchstoßpunktes der Spur in der Kammer 15 und der Vergleich mit den Wendelrohrdaten in Z und PHI. Für die Z-Eichung wurde eine lineare Abhängigkeit zwischen Z-Wert aus der Spur und Rohrdaten für jedes Wendelrohr vorausgesetzt. Man erhält damit für jedes Rohr zwei Eichkonstanten, nämlich Steigung und Achsenabschnitt der Laufzeitgeraden. Um Abweichungen der Lage der Wendelrohrsignale von den Sollwerten auszugleichen (vgl. Kap. 4.2), wurde jedem der 10 Segmente aus dem Vergleich mit der Spur in der PHI-Koordinate eine konstante Korrektur zugeordnet.

Für die Eichung wurde im Rahmen dieser Arbeit das Programm HELIX geschrieben, das im folgenden erklärt wird.

 $4.4.1$ Das Programm HELIX

Das Programm HELIX besteht aus zwei Teilen:

Lesen der gemessenen Kammerdaten und der Spurparameter,  $I$ .: PHI-Eichung, Auswahl der Daten für die Z-Eichung

 $II.$ : Sortieren der Daten nach Rohrnummern, lineare Z-Eichung

Abb. 29 zeigt den prinzipiellen Ablauf des Programms. Ausgangspunkt sind die Datenbänder nach der Spurenerkennung durch das PLUTOPAT-Programm. PLUTOPAT ist ein von G. Franke entwickeltes Programm, das aus den Meßpunkten die Teilchenspuren geometrisch rekonstruiert. Es erzeugt die Daten-Bank 'GEOM', die die Spurparameter enthält. Eine Beschreibung des benutzten Bank-Systems findet sich in BLO 77 (BOS).

Das Unterprogramm GOREC liest jeweils die Daten eines Höhenstrahlereignisses vom PLUTOPAT-Datenband. RGEOM übernimmt die Spurparameter aus der Bank 'GEOM' und berechnet den Durchstoßpunkt der Spur in der Wendelrohrkammer. Durch diese "Spurverlängerung" erhält man dort Z- und PHI-Koordinate der Spur: ZS, PHIS.

 $-62 -$ 

# HELIX: Programm zur Eichung

![](_page_36_Figure_2.jpeg)

Prinzipieller Ablauf des Programms HELIX Abb. 29

Die Bank 'AKEV' wird aus den Banddaten durch Dekodierung erzeugt. Sie enthält die Meßwerte für jeweils ein Ereignis von allen Detektorelementen von PLUTO. RAREV sucht aus der Bank 'AREV' die Wendelrohrdaten heraus. Dabei werden digitalisierte Zeitinformation (RTDC), Rohrnummer (ICH) und dazugehörige PHI-Koordinate (PHIW) der angesprochenen Rohre herausgeschrieben.

Im Unterprogramm PHIPLO wird die PHI-Eichung vorgenommen, und für die Z-Eichung werden geeignete Spuren herausgesucht. Zur PHI-Eichung wird für jedes Segment der Kammer die Differenz aus dem PHI-Wert der Spur und dem PHI-Wert des angesprochenen Wendelrohrs gebildet: DPHI = PHIS - PHIN.

Der Mittelwert aller DPHI-Werte für jedes Segment ergibt die gesuchten PHI-Korrekturen.

Das Heraussuchen geeigneter Spuren für die Z-Eichung geschieht folgendermaßen: Um jede Spur wird symmetrisch ein PHI-Fenster gelegt, mit einer Breite von  $11,5^0$  (= 200 mrad). Das entspricht in der Wendelrohrkammer einer Öffnung von <sup>±</sup> 15 Wendelrohren um die Spur. Es wurden für die Z-Eichung nur Spuren herausgesucht, hei denen im PHI-Fenster mindestens ein Wendelrchr, maximal zwei Rohre angesprochen haben. Sind zwei Rohre ausgelöst worden, wird zusätzlich verlangt, daß sie benachbart sind, daß heißt sich überlappen. Durch diese Abfragen werden elektromagnetische Schauer weitgehend ausgeschieden und für die Eichung nicht verwendet. Dadurch ist es möglich, später auch nicht-kosmische Strahlung für die Eichung zu verwenden. Schließlich werden Rohrnummer (ICH), Z-Wert aus der verlängerten Spur (ZS) und digitalisierte Zeitinformation (RTDC) für die geeigneten Spuren auf Platte geschrieben. Die Benutzung der Flatte ist wichtig, denn sie ermöglicht die Handhabung der großen Datenmenge.

Von GOREC werden die Ereignisse nacheinander gelesen und wie eben beschrieben bearbeitet. Das geschieht so lange, bis das Band vollständig gelesen ist und alle berechneten Daten auf der Platte gespeichert sind.

befindlichen Daten mit einem Sortierprogramm (SORT) nach nummern sortiert. Für die erste Rohrnummer 0 werden alle Daten in das Programm ZFIT eingelesen. Zunächst wird eine lineare Filterung der Daten durchgeführt, um eventuelle Ausreißer auszusortieren; dann wird nach dem Prinzip der kleinsten Gerade durch die Meßwerte gelegt. All dies sowie  $q + q$ e Programm LINEIL (RLO 77)  $\sum_{\lambda}$  is defined by  $\sum_{\lambda}$ 

Abb. 30 zeigt das Ergebnis für ein Rohr. Man sieht deutlich, daß die vorkommenden Ausreißer (Kap. 4.3.1) unterhalb der Laufeitgeraden bei zu kleinen RTDC-Werten liegen. Das Programm LIN rkennt diese Störungen. Es ergibt sich, daß rund 3 % der Treffer n den Wendelrohren solche Ausreißer sind.<br>in den Wendelrohren solche Ausreißer sind.

Für den Verlauf der Laufzeitgeraden wird die Formel

 $Z = ST (RTDC - RTDCO)$  $(4.1)$ 

benutzten Achsenabschnitt RTDCO (Kanäle) DTDCO ist der Kanal in der ngezeigt wird, wenn ein geladenes Teilchen bei 7-0 /Mätt. J.  $ahmod$   $\geq 2 \times 11$ ndelrohr durchfliest. Rohres (1985) ein Wendelroh r durchfliegt .

ie Bearbeitung der Daten des nächsten Rohres bis alle 880 Wendel-<br>ohre geeicht sind. rohre geeicht sind.

Schließlich werden die Eichkonstanten ST und RTDCO für jede ohrnummer in zwei Eichbanks 'COSO' und 'CHSO' gespeichert.

![](_page_37_Figure_8.jpeg)

Abb.

 $\frac{c}{0}$ 

Digitalisierte<br>Z-Wert ZS aus d

der

Spur

tür

ein

 $\leq$ 

endelrohr RTDC

qeqen

Laufzeitdifferenz

### Ergebnisse der Eichung  $4.4.2$

Durch die PHI-Eichung erhält jedes Segment eine konstante PHI-Korrektur zugeordnet. Sie beträgt maximal 0,229<sup>0</sup> (= 4 mrad); das ist weniger als eine halbe Rohrbreite.

Sind die Rohre nicht parallel zur Zylinderachse ausgerichtet, kann eine Z-abhängige PHI-Eichung nötig sein. Wie genauere Untersuchungen ergaben (BLO 77), ist dies jedoch nicht der Fall. Die Fehler, die man ohne Z-abhängige PHI-Eichung macht, sind nicht signifikant.

Durch die lineare Z-Eichung wurden jedem Rohr zwei Eichkonstanten ST und RTDCO zugeordnet. Die Abb. 31 und Abb. 32 zeigen die Histogramme dieser Werte für eine Betriebsspannung der Kammer von 1380 V. Es ergibt sich für Mittelwert und Standardabweichung

> RTDCO = 370,8 Kanäle  $\pm$  11 Kanäle ST = 1,436 mm/Kanal  $\pm$  0,051 mm/Kanal

für alle 880 Rohre der Wendelrohrkammer 15.

Die Eichung wurde sowohl bei einem PLUTO-Magnetfeld von 1,7 Tesla als auch bei abgeschaltetem Magneten (Erdfeld) durchgeführt. Eine Abhängigkeit der Eichung vom Magnetfeld konnte dabei nicht beobachtet werden.

![](_page_38_Figure_8.jpeg)

 $-68 -$ 

Abb.

 $\frac{c}{1}$ 

Verteilung

der

Steigung

 $\frac{0}{1}$ 

 $\frac{1}{2}$ 

die

Wendelrohre

der Kammer

 $\frac{1}{1}$ 

 $\Xi$ 

 $\sum_{i=1}^{n}$ 

![](_page_39_Figure_1.jpeg)

Abb.

32

![](_page_39_Figure_2.jpeg)

![](_page_39_Figure_3.jpeg)

### 4.5 Die Eigenschaften der Wendelrohrkammer

# $4.5.1$

1 Die Z-Auflösunq

-Richtung mit kosmischer Strahlung bestimmt. Dabei wurde die Tatsache ausgenutzt, daß sich die Wendelrohre in den beiden agen gegenseitig überlannen. Die Wendelrohre in den beiden reffer (s. Abb. 27, Kap. 4.4) eigneten sich sehr zu Doppel estimmung der Z-Auflösung der Wendelrohrkammer. Es wurden nur solche Ereignisse herausgesucht, bei denen durch ein kosisches Teilchen zwei benachbarte Rohre angesprochen hatten. Aus der Differenz der von den beiden Wendelrohren angezeigten -Werte erhielt man die Z-Auflösung. Dabei wurde auf schräg urch die Kammer gegangene Spuren korrigiert. Bei diesem Ver h die Kammer gegangen Korrigiert. Bei diesem ver-<br>The Kammer gegang der Z-Auflösung haben Fehler in der "Spurverlängerung" nur wenig Einfluß auf das Ergebnis. Das wird nächsten Abschnitt näher erläutert. Die Persebauter in das Wird Auflösung erfolgte mit dem im Rahmen dieser Arbeit entwickelten Programm AUFLOES, das im folgenden beschrieben wird.

#### $4.5.1.1$ Das Programm AUFLOES

Das Programm AUFLOES

b. 33 zeigt einen prinzinieller Auflaus Eichprogramms HELIX.  $S<sub>0</sub>$ angspunkt ist wieder das PHITOPAT-Datenbest n Der AUFLOES. REC liest ei REC liest ein Ereignis. RGEOM übernimmt die Spurparameter und die Spur in die beiden Wondelpaketer und inderradie en R1 und R2. Abb. 34 zeigt sehemativ bei den ch die heide ch die beiden Wendelrohrlagen mit schrägem Teilchendurchgang.

![](_page_39_Figure_10.jpeg)

![](_page_40_Figure_0.jpeg)

 $-72 -$ 

Die Differenz DZ=ZS(R1)-ZS(R2) der beiden aus der Spurverlängerung erhaltenen ZS-Werte wird gebildet. In Abb. 35 ist die DZ-Veritenen zs-werte mit 3<br>Jung für die Wendelrohrkammer dargestellt. Die Halbwertsbreite lung für die wenderfontnamme.<br>rägt 6,0 mm. Da die beiden Rohrlagen einen Abstand von 7 mm b, umm. Da die Deiden en die Bendelrohren mit kleiner Neigung gegen en, bedeutet das, ich mensperson von L-Richtung Kommen nar Server

Die Bank 'AREV' wird aus den Banddaten durch Dekodierung erzeugt. PH Tiest die Kammerdaten aus der deelrohrdaten an. Dazu werden die mer (4.1) an achimerre nach eine nach der Formel (4.1) an den Wendelrohren an den Wendelrohren die Dazu werden die Dazu werden die Da nis ist schließlich die Bank 'COPH', die die Kammerdaten Z(R1)<br>und Z(R2) nach der Korrektur durch die Eichbanks enthält. Z(R1)  $1 / (RZ)$  hach der Korrekear een.<br> $7/82)$ , auf die zweite Wendelzient sich dabei auf die eichbank s eichbank s eichbank s eichbank s eichbank s eichbank s eichbank s eichbank rohrlage.  $\frac{1}{\sqrt{2}}$ 

geschieht folgendermaßen. Um die Teilchenspur wird ein PHI-Fenster von  $\pm$  5,7<sup>0</sup> (=  $\pm$  100 mrad) gelegt. Dann wird abgefragt, ob in dem n + 5,7 (= - 100 miliar) generaliseren. Die Rohre angesprochen haben. 1-Fenster nur genau zwei beneemen.<br>1 dies der Fall, trägt das Programm HIST den Wert Z(R1) – Z(R2). ein, bas ist die auf Schragen.<br>Beforenz der gemessenen Z-Werte der beiden angein ein Histogramm ein. Das ist die auf schrägen Teilchendurching korrigierte Sitters<br>prochenen Rohre. Abb. 36 zeigt das Histogramm zur Z-Auflösung. Da sprochen Robinson Robinson Rinflüß auf die Leuter in der Sparreich schwaler ist, haben eine schwaler ist, haben er die Bestimmung der Z-Auflösung.

die Bestimmung der Zusammung der Auflosung der Zusammung der Zusammung der Zusammung der Zusammung der Zusammung der Zusammung der Zusammung der Zusammung der Zusammung der Zusammung der Zusammung der Zusammung der Zusammu das nicht der Fall, liest GOREC das nächste Ereignis, andernfalls st das rrugianum nortoto das nächste Ereignis, andern andern anderen Ereignis, andern andern andern andern ander

![](_page_41_Figure_0.jpeg)

Abb. 35 Differenz der aus der Spur berechneten ZS-Werte in den beiden Wendelrohrlagen

#### $4.5.1.2$ Ergebnis der Messungen

Das in Abb. 36 gezeigte Histogramm zur Z-Auflösung der Wendelrohrkammer enthält die Daten aller 880 Rohre der Kammer 15. Die Halbswertsbreite der gemessenen Verteilung ist 13,0 mm. Da sich dieser Wert aus der Auflösung jeweils zweier Wendelrohre zusammensetzt, muß er noch durch  $\sqrt{2}$  dividiert werden, um die Auflösung für ein Rohr zu erhalten. Bei Annahme einer Gaußverteilung erhält man schließlich eine Z-Auflösung von  $\sigma = 3$ ,9 mm für die gesamte Wendelrohrkammer mit 880 Rohren. Dieser Wert setzt sich aus der Nichtlinearität  $\sigma_1$  der Rohre und der Elektronik und der eigentlichen Ortsauflösung  $\sigma_{\mathbf{p}}$  der Rohre zusammen.

 $-74 =$ 

Legt man die mit der Testkammer gemessene Nichtlinearität zugrunde, so ergibt sich über die gesamte Wendelrohrkammer eine Ortsauflösung  $\sigma$  p = 3,3 mm. Das ist in guter Übereinstimmung mit dem Wert, der für ein einzelnes Rohr mit der radioaktiven Quelle gemessen wurde (vgl. Kap. 3.4.4).

![](_page_41_Figure_6.jpeg)

## .5,2Die Ermittlung des günstigsten Arbeitspunktes

Der Arbeitspunkt  $U_A$  der Wendelrohre liegt im Bereich der Anodenspannung, bei dem die Nachweiswahrscheinlichkeit ein Plateau bei dem die Nachweiswahrschein is einestzen. Außerdem erreicht hat und noch keine Geigerimpulse einsetzen. Außerdemmuß die Abhängigkeit der Laufzeitdifferenz von der Betriebsspannung möglichse gering sein (vgl. 3.4,6).

Die den Arbeitspunkt bestimmenden Hochspannungskurven füroportionalkammern hängen im allgemeinen von dem benoerde nangen im allgemeinen. S ab. Im folgenden wird kurz dargestellt , word Auswahl des Gasgemisches achten muß.

#### 4.5.2.1Das"PLUTO-Gas"

Bei längerem Betrieb von Proportional kammern mit großen Zählratenkann es zur Verschmutzung der Kammern durch Ablagerung polymerinn es zur verschmutzung der Kammern.<br>erender Gasbestandteile an den Elektroden kommen. Der Malter-Effekt<sup>\*</sup>) (MAL 36) führt schließlich zur Zerstörung der Kammern. Effekt \* (MAL 36) führt schließlich zur Zerstörungen der Kammern. Durch die Zugabe kleiner Mengen nichtpolymerisierender Stoffe mitem lonisationspotential, das unter dem der verbindern. Nachdem e legt, Ladungsaustausch stattgefunden hat, erreichen nämlich nur Ionen adungsaustausch stattgefunden hat, erreiche nämnigsaustausche stattgeführen, eine dem kleinsten Ionisationspotential im Gas die on dem Storf mit dem Kreinseen zon.<br>lektroden der Kammer. Können diese Ionen nicht polymerisieren, lektroden der Kammer. Kommen diese fenen<br>ommt es auch zu keiner Verschmutzung der Kammern (SAU 77).

tionalkammern verwendet werden, sind zum Beispiel Propanol-(1)  $H_2H_2$ OH) und Formaldehyddimethylacetal ((OCH $_3)_{\rm 2}$ CH $_{\rm 2})$ . Letzteres, h kurz Methylal genannt, wird für die ProportionalKammern s Detektors PLUTO benutzt. Tab. 3 zeigt die Zusammenseczung s eingesetzten Gases. Die Ionisationspotentiale der einzernen Komponenten sind mit angegeben. Das Gasgemisch hat eine etwas dere Zusammensetzung als das bei der Testkammer verwendele, da bei den Testmessungen kein Methylal zur Verfügung stand. r Anteil von 10 % Kohlenwasserstoffen ist jedoch der gleiche Die Testmessungen sollten sich deshalb in erster Näherung übertragen lassen.

mmensetzung bei Proportionalkammern Verschiebungen der Flateau s am mensetzung bei Parakammer nach einer Einer und Dienen der Plateau und Dienen der Plateau in der Plateau i können. Deshalb müssen die mit der Testkammer bestimmten Hochkönnungskurven (Kap. 3.4) im Detektor PLUTO überprüft werden, s den genauen Arbeitspunkt der Wendelronrkammern zu ermitteln.

# Tab. 3 Zusammensetzung des "PLUTO-Gases"

![](_page_42_Picture_462.jpeg)

 $-76 -$ 

Malter-Effekt: Aufbau hoher elektroden abgelagert haben; die Felder Schichten, die sich auf den Elektroden abgelagert haben; die Felderentstehen durch Ionen, die nur noch durch Diffusion die Elektrodenerreichen können; bei Zählragen mit Sekundärelektronenemissio ommt es zu einem burchschlogen.<br>Ind eine darauffolgende permanente Entladung zerstört die Kammer.

## 4.5.2.2 Bestimmung des Geigerbereichs - 78 -

.<br>2002. Septimun des G en des G en bestimmten bestehende in bestimmte des groupes de internationale betrieben werden, da andernfalls im Dauerbetrieb die Zähldrähte urch Geigerimpulse zerstört werden können. Deshalb ist ichtig, den Einsatz des Geigerbereichs genau zu bestimmen.<br>China den Einsatz des Geigerbereichs genau zu bestimmen.

en Beginn des Geigerbereichs arbielt zu bestimmt. eigt das Meßergebnis bei Vonvendung Lucci spannung. Abb. 37 Kammers troms in Abhängigkeit wendung kosmischer Strahlung und zeigtrom ist die Summe der Einzelströme aller 880 Wendelrohre er Kammer 15. Die Angabe der relativen Luftfeuchtigkeit ist r creuchtigkeit is der Kammer 15. Die Angelingen einer Stark von ihr abhä

us Abb. Strom zunächst langsam, von einer bestimmten Grenzspannung UG jedoch sehr stark ansteigt. Der steile Anstieg wird durch den ngighe sehr stark ander vorgeruten. Der Beginn des Geige reichs wurde aus der gemessenen Kurve graphisch zu U<sub>n</sub>=1430 V mittelt. Dieser Wert liegt nur wenig über dem bei der Testkammer<br>haltenen Punkt von 1410 V erhaltenen Punkt von 1410 V. . Dieser Wert dem bei der Testkammer dem bei dem bei der Testkammer dem bei der Testkammer dem bei der Testkammer<br>Dieser Wert dem bei der Testkammer dem bei der Testkammer der Testkammer der Testkammer der Testkammer der T

![](_page_43_Figure_5.jpeg)

Abb. 37

Anodenspannung Abhängigkeit

des

Kammerstromes

von

der

#### Die Nachweiswahrscheinlichkeit 4.5.?.3

Die Nachweiswahrscheinlichkeit der Wendelrohrkammer (Kammer 15) urde im Detektor PLUTO relativ zur nächsten inneren Proporionalkammer (Kammer 14) aus dem Verhältnis der Zählraten der eiden Kämmern bestimmt.

bb. 38 zeigt das Ernebris nemessen mit kosmischer Strahlung. Die Nachweiswahrscheinlichkeit erreicht bei 1320 V Anodenspannung in Plateau mit Werten zwischen 92% und 94 %. Dabei ist zu beathten, daß die Nachweiswahrscheinlichkeit der gesamten Kammer aus geomerischen Gründen maximal 94,5" betragen kann (Kap. 4.2). Umgerechner <sup>a</sup> uf die Gebiete zwischen den Steqen beträgt die Nachweiswahrschein ichkeit im Mittel 98,5%. Das Ergebnis ist deshalb in guter oberinstimmung mit der bei der Testkammer gemessenen Plateaukurve (Kap. 3.4.3).

# .5.2.4 Die Abhängigkeit der gemessenen Laufzeitdifferenz on der Anodenspannung

Mit dem Testaufbau wurde für die Testkammer eine Abhängigkeit der jemessenen Laufzeitdifferenz von der Anodenspannung bei konstantem -Wert bestimmt (vgl. Kap. 3.4.6).

Um diese Abhängigkeit für die Wendelrohrkammer 15 zu messen, vurden für verschiedene Anodenspannungswerte jeweils Daten mit 0 000 kosmischen Ereignissen ausgewertet. Mit Hilfe des Programms HELIX (Kap. 4.4.1) erfolgte für jeden Spannungswert die Bestimmung der Laufzeitgeraden für die einzelnen Wendelrohre der Kammer 15.Aus den dabei erhaltenen Achsenabschnitten (RTDCO) der verschiedenen Rohre wurde der Mittelwert berechnet. Dieses mittlere Ribco entspricht der mittleren digitalisierten Laufzeit, die man erhält, wenn ein geladenes Teilchen durch die Mitte der Wenderröhrkammer<br>Die Mittel oder das bei Z=0) fliegt. In Abb. 39 ist das Ergebnis der Messungen dargestellt. Das mittlere RTDCO ist gegen die Anodenspannung aufgetragen. Der gemessene Verlauf ist in guter Ubereinstimmung mit demjenigen, der im Testaufbau bestimmt wurde (Kap. 3.4.6, Abb. 18).<br>. Zunächst steigt die Kurve steil an bis zu einer Anodenspannung von ungefähr U<sub>T</sub>=1340 V. Danach flacht sie ab und nat nur noch eine Steigung von etwa 5 Kanälen/100 V.

![](_page_44_Figure_7.jpeg)

 $\frac{1}{2}$  in

**Strahlung** von

in Abhängigkeit kosmischer

der

Anodenspannung,

gemessen

Abb.

39

![](_page_45_Figure_1.jpeg)

 $4.5.2.5$ Ergebnis der Messungen

Die bei der Wendelrohrkammer mit dem im Detektor PLUTO verwendeten Gas gemessenen Hochspannungskurven stimmen recht gut mit den im Testaufbau erhaltenen Ergebnissen (Kap. 3.4) überein. Der Zusatz von Methylal im Gas hat nur zu kleinen Plateauverschiebungen geführt.

Der günstigste Arbeitspunkt U<sub>A</sub> der Wendelrohrkammer wird aus den ermittelten Spannungswerten  $U_G$  und  $U_T$  mit der Beziehung (3.29) (S. 46) berechnet. Man erhält damit einen Wert von 1385 V für den günstigsten Arbeitspunkt der Wendelrohrkammer.

 $-81 -$ 

# *Zusammenfassung*

In der vorliegenden Arbeit werden der Aufbau und die Trerobung einer neuartigen Proportionalkammer für den Schauerzähler des magnetischen Detektors PLUTO beschrieben. Die Kammer besteht aus einem großflächigen zylindrischen System von 880 Wendelrohren und dient zur unabhängigen Messung des Schauerortes in den zwei Koordinaten der Zylinderfläche. Wendelrohre sind spezielle Froportionalrohre, bei denen die Kathode als wendelförmine Verzögerungsleitung ausgebildet ist. Die Laufzeitdifferenz zwischen schnellem Zähldrahtimpuls und durch die Wendel verzögerten Kathodenimpuls wird am Rohrende gemessen. Dadurch ist eine eindeutige Bestimmung der Ortsloordinate geladener leilchen in Zähldrahtrichtung (z-Koordinate) möglich.

Die Eigenschaften einzelner Wendelrohre wurden mit einer radioaktiven L-Quelle untersucht. Dabei ernab sich für die Auflösung in Richturg der z-Koordinate ein Wert von  $n_{\text{B}}$  = 3,6 mm, der sich nur geringfügig über die Rohrlänge ändert. Die Wendelrohre und die dazugehörige Ausleseelektronik wurden geprüft in wie weit die Abhängigkeit der gemessenen Laufzeitdifferenz von der z-Koordinate linear ist. Durch Messung mit der radioaktiven Quelle erhielt man eine mittlere Abweichung von  $\sigma_1 = 2.0$  mm vom linearen Verlauf.

Mit einem Gasgemisch von 90 % Argon und 10% Propan beträgt die Plateaulänge für den Proportionalbereich 100 V.

Der Test der Wendelrohrkammer im Detektor PLUTO erfolgte mit kosmischer Strahlung. Mit Hilfe des Innendetektors wurde eine lineare z-Eichung für jedes der 880 Rohre durchgeführt. Für die z-Auflösung kosmischer Einzelspuren ergab sich ein Wert von  $\sigma$ <sub>7</sub> = 3,9 mm gemittelt über die gesamte Kammer.

![](_page_46_Picture_92.jpeg)

F. Sauli, Principles of Operation of Multiwire SAU 77 Proportional and Drift Chambers, CERN 77-09, 1977

 $-84 -$ 

![](_page_47_Picture_450.jpeg)

- VAL 65 VAL VO Entwick lungsmitteilungen 10, Varzägerungsmitteriungen 10, verzögerungsreitungen für das " Folgnal in<br>Farbfornsohern 1065 Farbfernsehern, 1965
- zimmermann, Die wendelrohrkammer,<br>Die Wendelsehr in 1976 unveröffentlicht
- 2IM 77 W. Zimmermann, persönl

zur 65 R. Zurmühl, Praktische Mathematik für , Praktische Mathematik für **Ingenieur <sup>e</sup>** un d Physiker , Springe r Verla <sup>g</sup>**<sup>1965</sup>**

# Liste der Abbildungen<br>.

Abb

militärinkan oli san oli san oli san oli suunden on terrat

![](_page_47_Picture_451.jpeg)

- 87 -

![](_page_48_Picture_424.jpeg)

 $\sigma$ 

 $-88 -$ 

.<br>Geometrische Eugenische einer eine Parameterische

ir Wendelrohr Tyn R verwendet in der nnersten Proportionalkammer des Detekt

Zusammensetzung des "PLUTO-Gases"

ähler des Detektors PLUTO

 $\sim$ 

Liste der Tabellen

Tabell e l

labe!le 2

abelle *3* 

<sup>n</sup>

PLUTO

## Danksagung  $\overline{\phantom{a}}$

Die vorliegende Arbeit entstand im Rahmen des Experiments der Die vorliegende Arbeit entstand in Rahnen des Experiment s der pain Dank film die nette und kamenaderhaftliche Acherikaanse n mei n Dan k für die nette und der kameradischaftlich en kameradische .<br>Arbeitsat

He Unterstützung hei allen auftnetenden Bushlause richtig und die Unterstützun g bei alle n auftretenden Probienen.

Mei die Retreuung der Arbeit und Schlasse und Herrn R. Kopproz finweise

Insbesondere Herrn Dr. M. Rößler, Herrn R. Pforte und Herrn W. Zimmermann danke ich für die vielen nützlichen Hinweise und Miskussionen und die Hilfe an der Meßapparatur.

F Einen Frührung bei der Messung der Messungen danke ich d en Herren Prof. Der British in Franke land

ank für die Hilfe bei allen technischen Problemen.

errn L. Boesten und Herrn Dr. K. Wacker.

 $\sim$ 

Frau Fspeltige Anfertigung der Reinschrifter

- 89 -